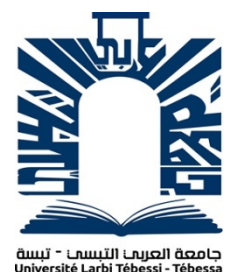

*République Algérienne Démocratique et Populaire Ministère de l'enseignement supérieur et de la recherche scientifique Université Larbi Tébessi - Tébessa* 

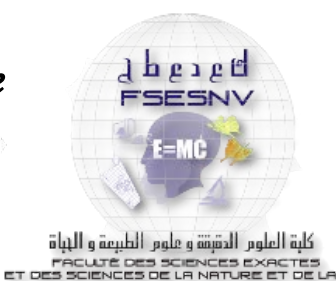

*Faculté des Sciences Exactes et des Sciences de la Nature et de la Vie Département : Mathématiques et Informatique* 

> *Mémoire de fin d'étude Pour l'obtention du diplôme de MASTER Domaine : Mathématiques et Informatique Filière : Informatique Option : Systèmes et Multimédias MEMOIRE DE MASTER*

> > *Thème*

*Reconnaissance et Activation des Codes de* 

# *Recharges des Opérateurs Téléphoniques*

# *Mobiles*

*Présenté Par : BOUTEHLOULA MANSOUR Promotion Juin 2019* 

*Devant le jury :* 

*Mr* **:***GATTAL Abdeldjalil MCA Univérsité Larbi Tébessa Président Mr* **:***BENNOUR Akram MCB Univérsité Larbi Tébessa examinateur Mr* **:***Zeggari Ahmed MCB Univérsité Larbi Tébessa Encadreur* 

*Date de soutenance : 08/07/2019* 

# *Remerciments*

 *Je remercie Dieu tout Puissant de m'avoir permis de mener à terme ce projet qui est pour moi le point de départ de la recherche. Je remercie les membres du jury qui ont bien voulu accepter, pour à l'évaluation de ce modeste travail.* 

*Qu'il me soit permis de rendre un vibrant hommage à mon encadreur***:***ZEGGARI AHMED pour avoir bien voulu superviser ce projet qui est pour moi représente une réussite .* 

 *Enfin, Je remercie les personnes qui ont pu m'apporter leur contribution, que se soit au niveau des idées qu'a celui des conceptions. Qu'elles trouvent ici l'expression de ma sincère reconnaissance.* 

# *Table de matieres*

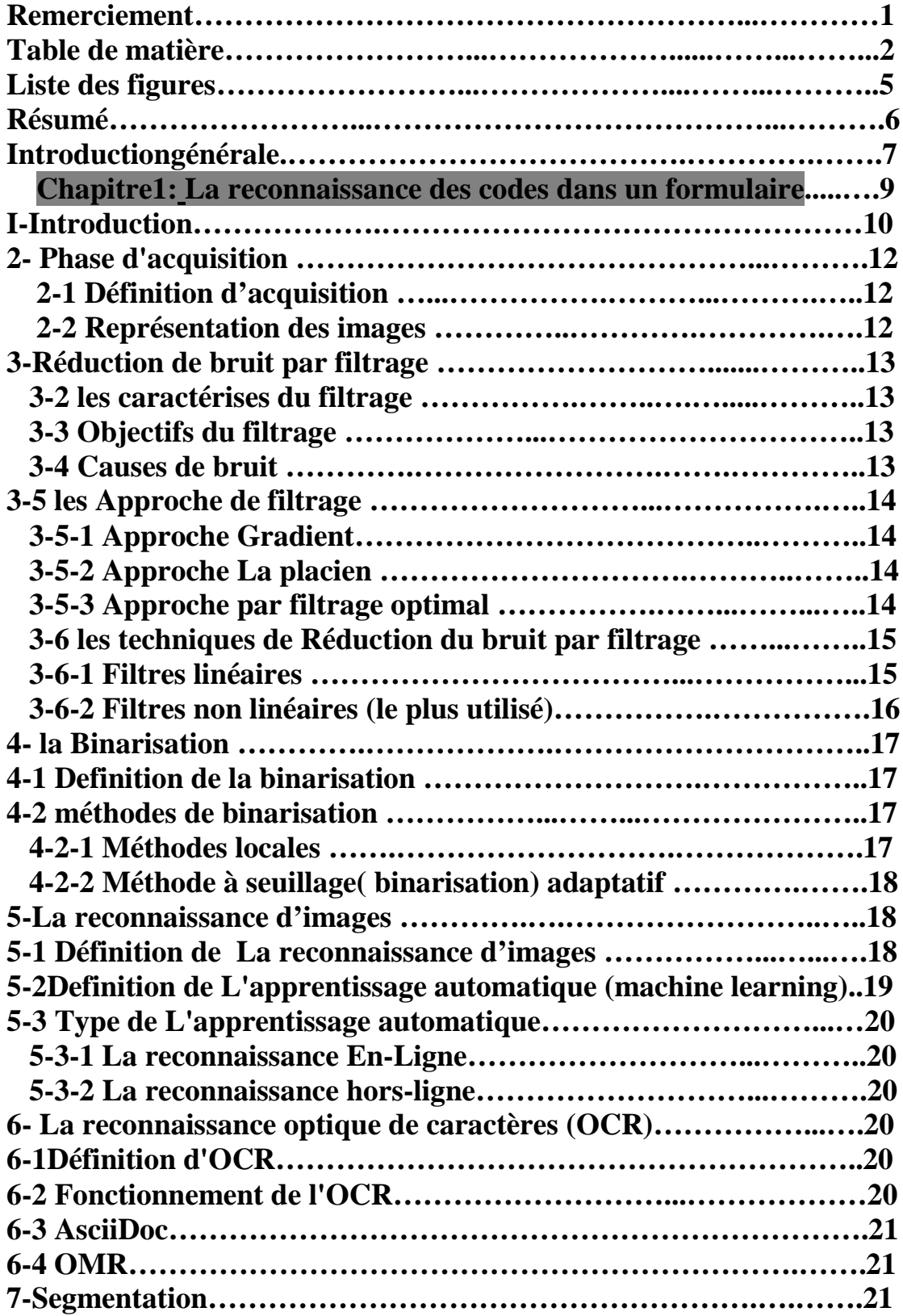

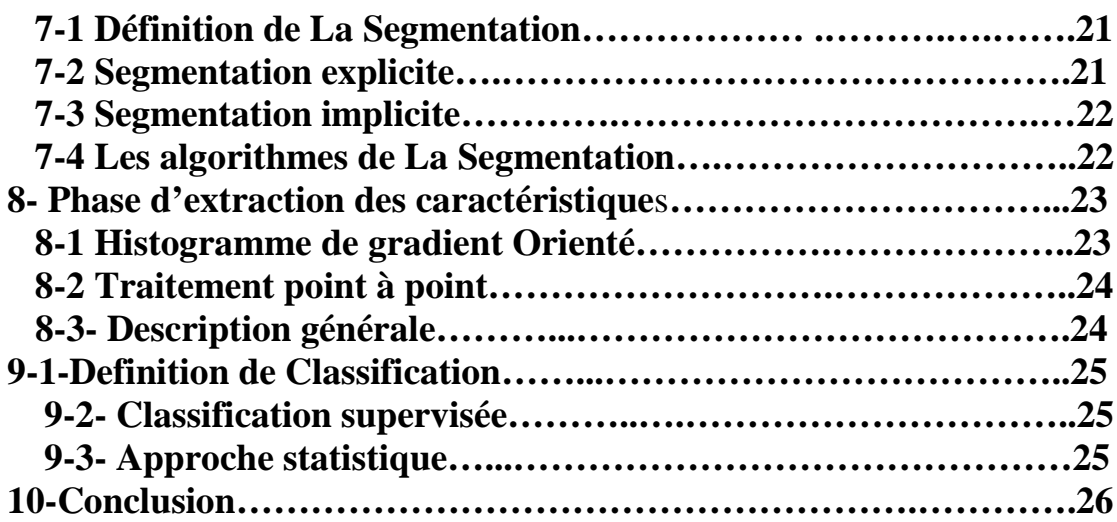

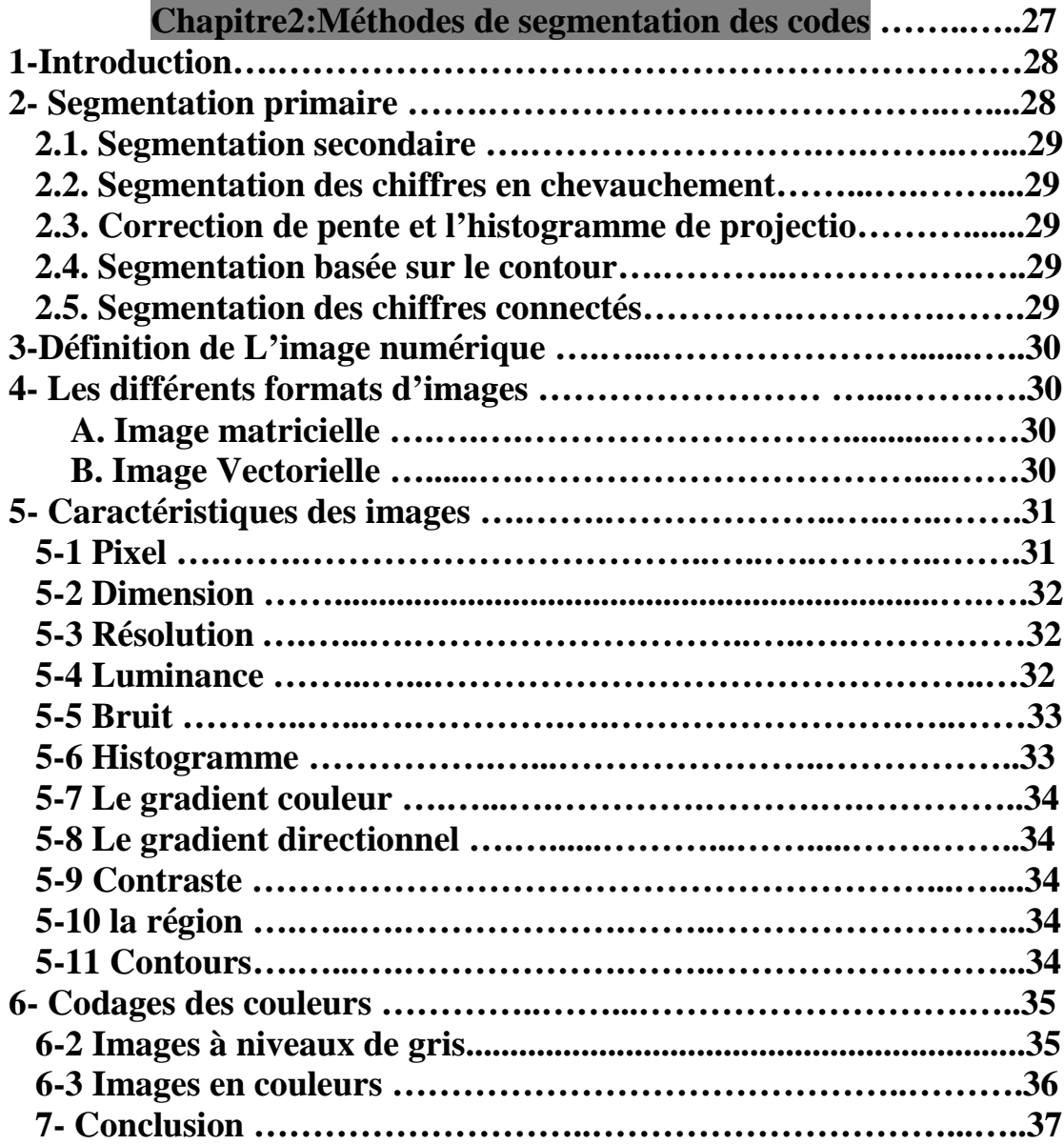

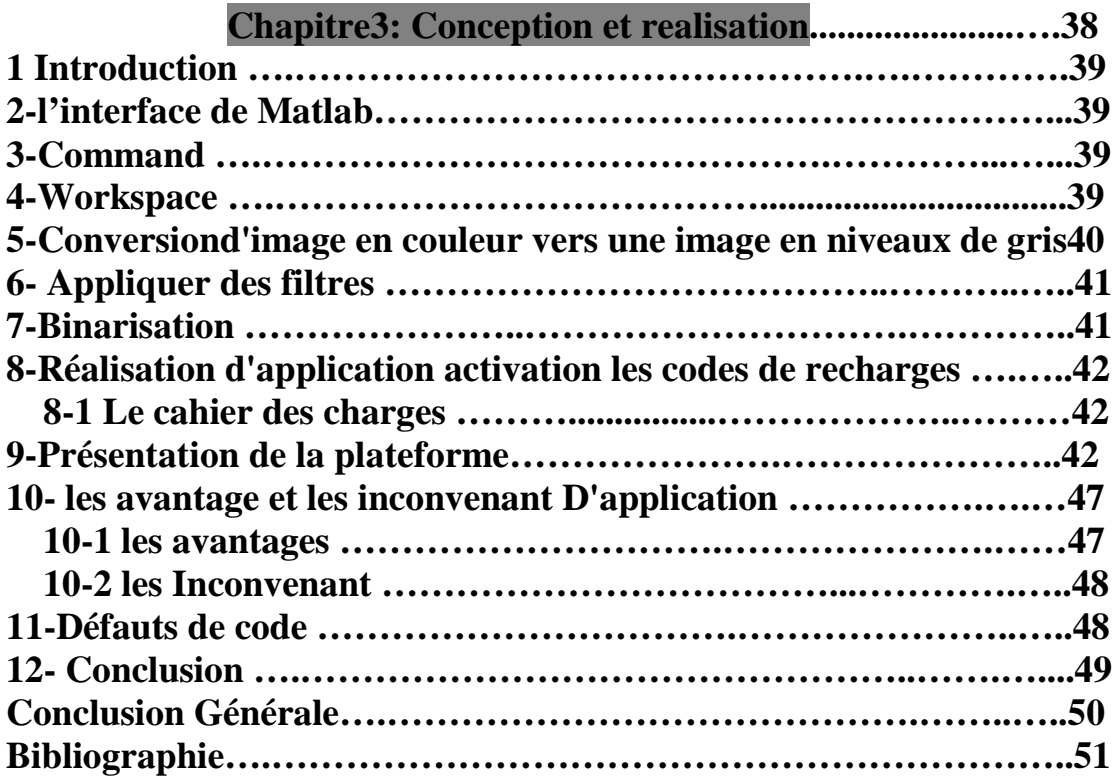

# **Liste des figures**

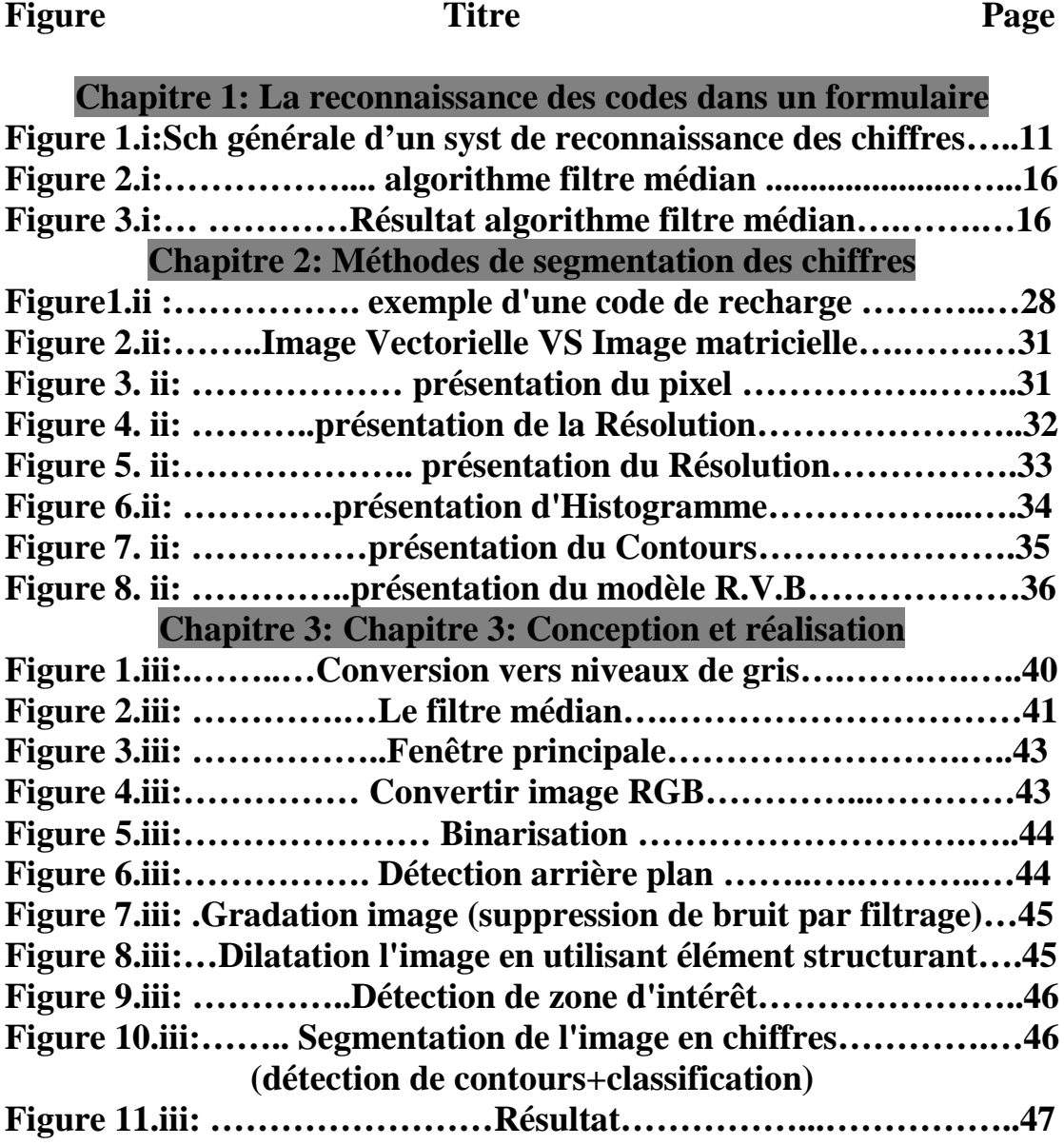

#### **Résumé** :

L'idée est de concevoir une application mobile pour un rechargement des comptes à partir des cartes de recharge. Le système doit être capable de reconnaître les chiffres de recharge à partir d'une image prise directement à partir d'une carte de recharge.

**Mots-clés : OCR, Hog, Code de Recharge, Traitement des images Filtrage, Binarisation, Segmentation, Classification.**

**ملخص: الفكرة ھي معرفة كیفیة تصمیم تطبیق لإعادة تحمیل الحسابات من بطاقات الشحن. یجب أن یكون النظام ً قادرا على التعرف على أرقام إعادة الشحن من صورة مأخوذة مباشرة . ً من بطاقة إعادة شحن الكلمات المفتاحیة:التعرف الضوئي على الحروف، ھوك، رمز الشحن،تصفیة معالجة الصور،الترمیز الثنائي، التجزئة،التصنیف.**

#### **Abstract:**

The idea is to know how to design a mobile application for reloading accounts from recharge cards. The system must be able to recognize recharge digits from an image taken directly from a recharge card.

**Mots-clés : OCR, Hog,charging Code , image processing filtering , Binarization, Segmentation, Classification.**

#### **Introduction générale:**

Le traitement d'images est une discipline de l'informatique et des mathématiques appliquées qui étudie les images numériques et leurs transformations, dans le but d'améliorer leur qualité ou d'en extraire de l'information. Le traitement d'images est un domaine très vaste qui a connu, et qui connaît encore, un développement important depuis quelques dizaines d'années. On désigne par traitement d'images numériques l'ensemble des techniques permettant de modifier une image numérique afin d'améliorer ou d'en extraire des informations. De ce fait, le traitement d'images est l'ensemble des méthodes et techniques opérant sur celles-ci, dans le but de rendre cette opération possible, plus simple, plus efficace et plus agréable, d'améliorer l'aspect visuel de l'image et d'en extraire des informations jugées pertinentes. nous abordons les notions de base nécessaires à la compréhension des techniques de traitement d'images. Ensuite, nous allons donner un aperçu sur les différentes techniques connues dans ce domaine.

La Reconnaissance de Chiffres imprimé est un sujet plus importants ils ont fait des important travaux de recherche, grâce à ses applications diverses et potentielles parce qu'il s'impose dans la plupart des domaines de la vie courante. Toutefois, malgré le progrès impressionnant des techniques utilisées ainsi que l'explosion dans la puissance de calcul des ordinateurs, la recherche sur les Chiffres imprimé avance avec une performance de reconnaissance qui reste loin de celle de l'œil humain. A présent, nous nous intéressons en particulier aux méthodes d'extraction des caractéristiques. Avec le développement de nouvelles techniques d'extraction des caractéristiques, des améliorations graduelles ont été relevées sur les résultats obtenus. En effet, les techniques structurelles et statistiques ont été les premières méthodes utilisées.

Les performances se sont révélées insuffisantes pour confronter la variabilité des chiffres imprimés. Ainsi, le choix de l'algorithme de classification est un problème qui suscite un grand nombre de chercheurs. Néanmoins, lorsqu'elles sont combinées avec un bon descripteur elles fournissent des précisions assez satisfaisantes. Dans notre cas, nous avons concentrez sur la combinaison de trois descripteurs : moments Zernike, l'histogramme HOG et filtre de Gabor. Ces caractéristiques sont fournis un taux de reconnaissance important contrairement d'autres caractéristiques Le but de notre projet c'est étudier comment faire la réalisation d'une application pour la reconnaissance des codes de recharge pour les mobiles, nous allons intégrer des prétraitements pour améliorer les résultats.

Numérisation : À partir des informations du monde physique, construire une représentation des données directement manipulable par la machine. Des capteurs (microphone, caméra, instruments de mesure) convertissent les signaux reçus du monde réel en une représentation numérique discrète. L'espace résultant, appelé espace de représentation, a une dimension r très grande lui permettant de disposer du maximum d'informations sur les formes numérisées.

Prétraitement : Consiste à sélectionner dans l'espace de représentation l'information nécessaire au domaine d'application. Cette sélection passe souvent par l'élimination du bruit, la normalisation des données, ainsi que par la suppression de la redondance. Le nouvel espace de représentation a une dimension r' très inférieure à r mais demeure un espace de grande dimension et contient des informations encore assez primitives.

Calcul des représentations : Il s'agit de la phase finale de la préparation des données. Elle fournit un certain nombre de caractéristiques ou paramètres (les fameux attributs) en utilisant des algorithmes de sélection et/ou d'extraction d'attributs. Les attributs étant limités en nombre, l'espace des paramètres ainsi obtenu est de dimension p très petite par rapport à r'.

Apprentissage : L'apprentissage ou entraînement, est une partie importante du système de reconnaissance. Le classificateur étant généralement une fonction paramétrique, l'apprentissage va permettre d'optimiser les paramètres du classificateur pour le problème à résoudre, en utilisant des données d'entraînement. Lorsque les données d'entraînement sont préalablement classées, l'apprentissage est dit supervisé, sinon il est non supervisé

Classification : cette phase est le noyau de la Reconnaissance des formes. En utilisant les modèles (paramètres) obtenus lors de l'apprentissage, le classificateur assigne à chaque forme inconnue sa ou ses formes les plus probables.

Post traitement : cette phase a pour but de corriger les résultats de la Classification en utilisant des outils spécifiques au domaine d'application. Par exemple pour un système de reconnaissance des chiffres imprimés, le classificateur se charge de classer chaque caractère séparément, alors que le post traitement applique un correcteur orthographique sur tout le texte pour valider et éventuellement corriger le résultat de la classification. Bien que facultative, cette phase permet d'améliorer considérablement la qualité de la reconnaissance.

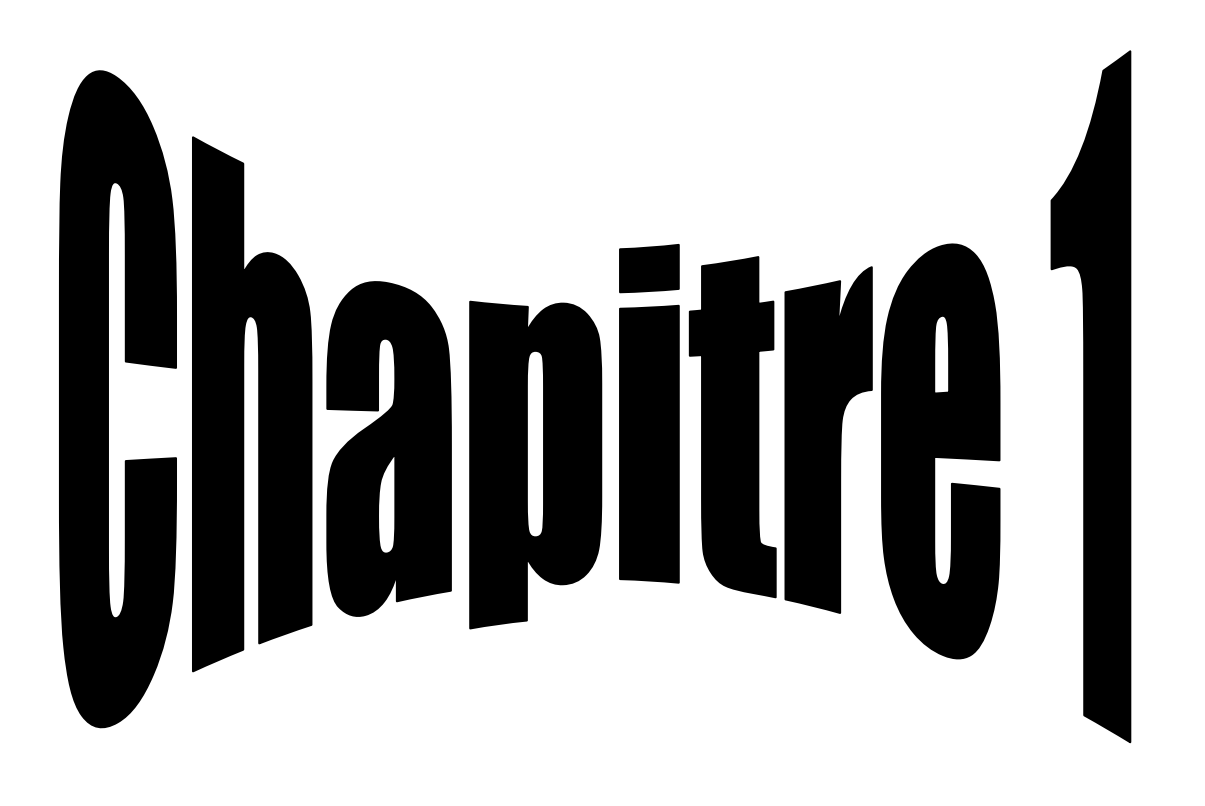

La reconnaissance des codes dans un formulaire

#### **1-Introduction:**

Tout système de traitement d'image peut être vu comme une combinaison de deux phases Le prétraitement et traitement. La qualité des résultats dépend de l'algorithme mis en place et de son adéquation au problème posé, et aussi, de la qualité initiale des images traitées.

L'un des principaux objectifs de l'ordinateur est d'automatiser les taches habituellement effectuées par l'homme. La plupart des activités humaines reposent sur une faculté importante de notre cerveau : pourvoir distinguer entre les formes. Par exemple, reconnaître une pomme d'une orange ; un bon diagnostic d'un mauvais, ou encore un sous marin d'une baleine. Pour pouvoir automatiser ce genre de tâches, l'ordinateur doit obligatoirement acquérir la faculté de reconnaître les formes.

Watanabe [Watanabe, 85] a défini une forme comme : « l'opposé du chaos ; c'est une entité vaguement définie, à laquelle ont peut associer un nom ». En des termes informatiques, une forme est un ensemble de valeurs, appelés attributs, auxquels est associé un nom (ou étiquette), qui est leur classe. Plusieurs formes peuvent avoir la même classe, on dit alors que ce sont les exemples ou réalisations de la classe. Le problème que cherche à résoudre la reconnaissance des formes est d'associer une classe à une forme inconnue (qui n'a pas encore de classe associée). On considère souvent la Reconnaissance des formes comme un problème de classification : trouver la fonction qui affecte à toute forme inconnue sa classe la plus pertinente.

Elle est partie intégrante de tout système intelligent destiné à la prise de décision Remarquez que dans nos activités quotidiennes, nous tendons toujours à écrire les chiffres de façon connectée. Pour pouvoir reconnaître ces chiffres, nous devons d'abord les séparer les uns des autres. Donc comment faire la Reconnaissance automatique? et c'est quoi exactement la Reconnaissance automatique**?** Mais d'abord que ce que le filtrage et la binirisation?

**\*Schéma générale d'un système de reconnaissance des chiffres:**

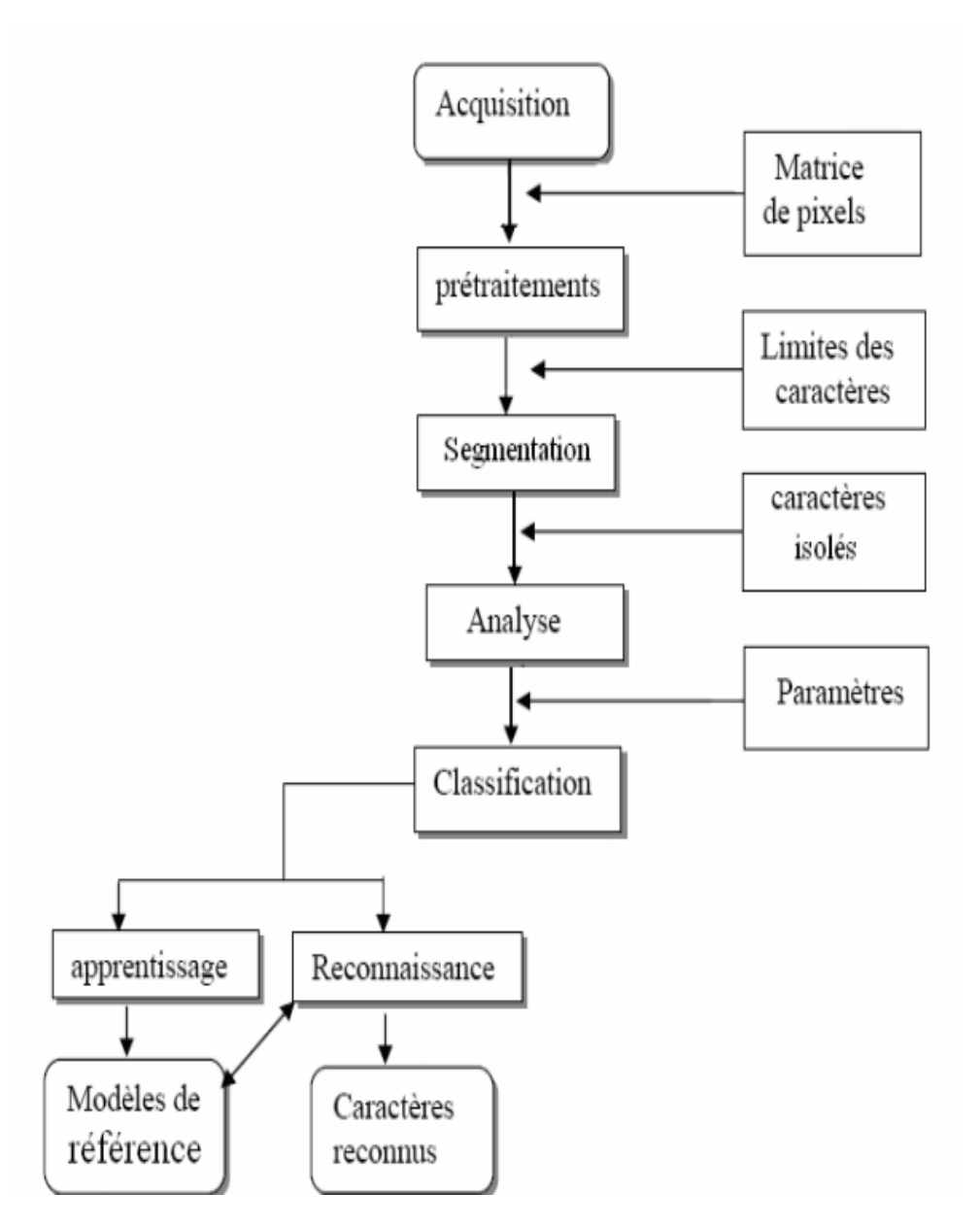

**Figure 1.i: Schéma générale d'un système**

**de reconnaissance des chiffres**

#### **2- Phase d'acquisition:**

#### **2-1 Définition d'acquisition:**

La phase d'acquisition base essentiellement sur la capture de l'image des chiffres imprimées moyen des capteurs physiques et de la convertir en élévations numériques adaptés au système de traitement informatisés avec un minimum de dégradation possible. Dans le cas où l'information est disponible sur un support souvent papier, les capteurs physiques sont des scanners ou des caméras numériques.

L'acquisition d'images est une mesure spatiale d'une interaction entre une onde et de la matière. L'onde est émise par une source et reçue par un capteur. Par exemple dans le cas de l'échographie, l'ultrason, une onde acoustique, est émise et reçue par la sonde. L'interaction est la réflexion de l'ultrason sur la structure du corps.

Dans le cas d'onde électromagnétique, la photographie utilise le spectre visible c'est-à-dire qui est visible pour l'œil humain. Il y a des applications sur l'ensemble du spectre électromagnétique, des rayons gamma jusqu'aux ondes radio. Ainsi, les images acquises par rayons X ou par rayons gamma sont surtout utilisées en imagerie médicale et en astronomie2. En médecine, on utilise des imageurs IRM, TEP, scanner X, échographie Doppler, échographie, scintigraphie, tomographie2.

Les deux caractéristiques importantes de la mesure spatiale est la taille du plus petit élément (pixel), mais aussi l'inter corrélation de deux éléments voisins : plus cette inter corrélation est faible, meilleure est l'image. [11]

#### **2-2 Représentation des images:**

La Représentation des images Objet à représenter Tout naturellement, la question de la représentation des images part de la volonté de trouver un moyen de définir un jeu de valeurs de luminances ou de couleurs. Pour répondre à cette question, il faut considérer plusieurs éléments:– la nature des objets à représenter. Il peut s'agir de la luminance, des composantes RGB, de fausses couleur sou encore des bits de transparence. L'usage de ces bits est simple. Soient Y la valeur de l'image au point valeur de transparence et valeur de l'image finale. La valeur de transparence est typiquement définie sur 1 bit(ellevautalors0 ou1) ou sur 8 bits .Prenons une transparence définie sur8 bits; nous supposons que ces valeurs soient comprises dans l'interva soit la valeur d'intensité nulle ou d'opacité totale .Le principe consiste à appliquer la formule suivant:  $O(x,y) = [t(x,y) * i(x,y)]/255.$ [11]

#### **3-Réduction de bruit par filtrage:**

#### **3-1 Définition de filtrage des images:**

On consiste essentiellement à réduire le bruit superposé aux données et tenter de préserver l'information significative de la forme représentée. Le bruit peut être dû aux conditions d'acquisition (éclairage, mise incorrecte de l'image, ...) ou encore à la qualité de l'image origine. Un autre problème rencontré dans la reconnaissance des chiffres imprimes est l'inclinaison de l'image lors de la numérisation

Avant de s'intéresser aux améliorations à apporter à l'image numérisée pour faciliter leur interprétation, il est important de comprendre quels types de dégradations peuvent intervenir sur les images. Il existe deux types de dégradations : les perturbations aléatoires (bruit) et les perturbations déterministes (comme le flou). Ces perturbations sont souvent identifiées et formalisées afin de pouvoir prédire et donc réduire leur effet sur le signal capturé. L'origine des perturbations est aussi diverse qu'il existe d'outils et d'environnements d'acquisition différents. Il n'existe donc pas qu'un seul type de distorsion.

Les premiers bruits identifiés sont dus au matériel d'acquisition. Un capteur a une sensibilité minimum, et si la luminosité ambiante se situe en dessous de ce seuil, des détails sont perdus. Afin de résoudre ce problème, la solution la plus valable est d'augmenter la luminosité de la scène, en prolongeant la durée d'exposition ou encore en ouvrant un peu plus l'objectif, le capteur reçoit plus de lumière et passe le seuil minimal de rendement.[4]

**3-2 les caractérises du filtrage:** Un filtre est caractérisé par :

- 1. la forme du voisinage (généralement un carré centré sur le pixel)
- 2. la taille (ou rayon) du voisinage.
- 3. l'algorithme de calcul de la valeur finale.[4]

#### **3-3 Objectifs du filtrage:**

- Réduction du bruit
- Filtrage passe-bas avant sous-échantillonnage
- Amélioration du contraste.[4]

#### **3-4 Causes de bruit**: Le bruit peut provenir de différentes causes :

- Environnement lors de l'acquisition,
- Qualité du capteur.
- Qualité de l'échantillonnage. [4]

#### **3-5 les Approche de filtrage:**

#### **3-5-1 Approche Gradient**

La recherche de la transition peut être réalisée en recherchant les maxima locaux du gradient. Dans le cas bidimensionnel, le vecteur gradient est défini au point  $M(x, y)$  par est normal à la courbe de niveau donnée par  $A(x, y) = c$  ste qui passe par M.V du gradient est donnée par :ΦAu point M(x, y) l'orientation  $\partial = \Phi$  x A y A arctang et le vecteur unitaire  $\rightarrow$  ) $\Phi \Phi$  (=n normal au contour : l'orientation du contour a pour expression :  $2 \theta$  Orientation des axes. .[4]

La norme du Opérateurs Prewitt et Sobel Les matrices  $h_i$  et  $h_i$  sont appelées masques. Elles sont les noyaux de convolution de filtres à réponse impulsionnelle finie. Pour Prewitt, on prend  $c= 1$ . Pour Sobel, on prend  $c= 2$ . Opérateur de Kirsh C'est un opérateur à 8 masques correspondant chacun `a une direction préférentielle et obtenue par rotation de 4 de l'opérateur de base h0.(la numérotation des masques est faite $\pi$  dans l'ordre des directions de Freeman en 8-connexité) .[4]

#### **3-5-2 Approche La placien**

La recherche des contours dans l'image A(x, y) peut aussi être réalisée en recherchant les passages par zéro du la placien. On dispose donc, de la valeur du la placien en chaque point de l'image soit la fonction ∆. On considère que les points de contours sont localisés aux passages par zéro de la placien. Si le calcul du la placien était exact il suffirait de sélectionner les points M tels que ∆(M)=0.[4]

#### **3-5-3 Approche par filtrage optimal :**

Approche de Canny Filtre optimal de réponse impulsionnelle h(x) qui satisfait les trois contraintes suivantes : Bonne détection Bonne localisation⊗ Réponse unique Soit A(x) un signal monodimensionnel représentant un saut d'amplitude U0 noyé dans un bruit blanc stationnaire N(x) de moyenne nulle et de densité spectrale 2 N0 . Le signal de sortie est : Bonne détection : Le rapport RSB (Rapport Signal/Bruit) doit être maximisé. Bonne localisation : Les points détectés doivent être aussi prés que possible du centre du contour véritable (à maximiser) Unicité de la réponse : On utilise le critère de Canny. On veut minimiser la densité d0 des passages par 0 de la réponse du bruit. Chapitre 03 Généralités sur le traitement d'images 47 Critère généralisé : Critère de Canny : h(x) est un RIF défini sur l'intervalle [-M,M] Canny a défini les conditions aux limites suivantes :  $-h(0) = 0 - h(M) = 0 - h'(0) = S$  (pente à l'origine) – h'(M) = 0.[4]

#### **3-6 les techniques de Réduction du bruit par filtrage:**

En général, le bruit d'images est considéré comme un champ aléatoire caractérisé par sa densité de probabilité f et sa fonction de répartition F. La nature plus ou moins impulsion elle du bruit peut être décrite à l'aide de densité de probabilités de la forme: αf(a) = C. Plusieurs filtres sont utilisés pour la réduction de bruit, ils sont divisés en deux catégories:

#### **3-6-1 Filtres linéaires:**

les images peuvent être dégradées par différentes perturbations, dont nous donnons Le filtrage a pour but d'éliminer l'effet de ces perturbations en essayant de ne pas toucher aux informations essentielles de l'image (contours, dynamique, textures etc.)Dans cette section, nous allons présenter les techniques linéaires de base pour effectuer un filtrage permettant de supprimer les effets d'un bruit l'on supposera gaussien (centré).Nous avons vu que, dans le cas d'un signal 1D, les filtres linéaires sont et ne sont que des filtres de convolution. Le filtrage linéaires spatial des images est aussies sentiellement une opération de convolution (2D). Si l'image à filtrer (ou `arehausser) et kla r eponse impulsionnelle du filtre(spatial) on a

Egalisation d'histogramme La première catégorie comprend tous les opérateurs pouvant exprimer leur résultat comme une combinaison linéaire des niveaux de gris d'un voisinage de l'image. Ces filtres possèdent des caractéristiques spectrales, on parle ainsi de filtre passe-bas (l'image devient floue) ou de filtre passehaut (les contours ressortent). Voici quelques exemples de filtres réducteurs de bruit : Filtre moyenneur Filtre gaussien Filtre exponentiel de Shen Le principale inconvénient des filtres linéaire est que la réduction de bruit s'accompagne d'un étalement des transitions entre régions. Ce problème peut être surmonté par l'utilisation des filtres non linéaires. Le domaine de filtrage non linéaire est extrêmement vaste. Les opérateurs les plus courants en prétraitement d'images sont : Les filtres d'ordre, Les filtres homomorphique, Les filtres morphologique.<sup>[4]</sup>

## **3-6-2 Filtres non linéaires (le plus utilisé)**:

On liste les valeurs de l'image de référence sur la fenêtre 3 ×3 : 55, 68, 77, 90, 91, 95, 115, 151, 210 valeur médiane = 91.En traitement d'image, les tailles des fenêtres utilisées pour le filtrage médian sont généralement impaires :  $3 \times 3$ ;  $5 \times 5$ ;  $7 \times 7$ 

Comparaison : filtre médian et filtre moyenneur: image «Pièces» de référence, bruitée ( bruit de type impulsionnel ) puis filtrée avec un filtre moyenneur (3×3) et un filtre médian (3×3) .[2]

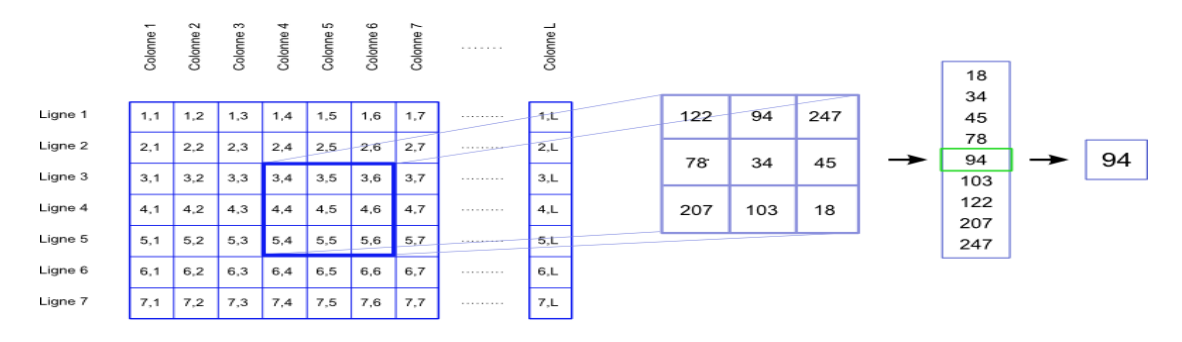

**Figure 2.i: algorithme filtre médian**

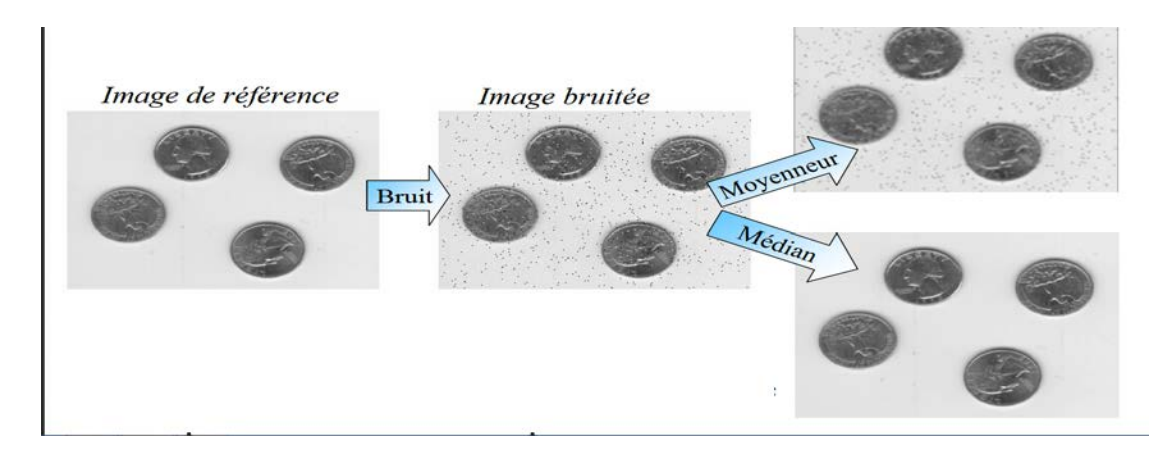

**Figure 3.i: Résultat algorithme filtre médian** 

#### **4- la Binarisation**:

#### **4-1 Definition de la binarisation :**

La binarisation ou le seuillage est la technique de classification la plus simple où les pixels de l'image sont partagés par un seul (ou seuils) en deux classes : ceux qui appartiennent au fond et ceux qui appartiennent à l'objet sous forme noir et blanc 0 ou1.

Binariser une image c'est convertir une image le fait que l'image soit modifie pas de manière essentielle vis--vis du problème qui nous concerne non idéale par un capteur en une image binaire. Le problème serait simple si le niveau de gris asociaux fondait uniforme, le niveau de gris asociaux objets totalement et si ces niveau de gris t'aient suffisamment différents pour que, par comparaison un seuil suppos connu, on puisse tiqueté blanc tous les pixels de niveau de gris supérieur ou égale seuil et noir tous les pixels de niveau de gris inferieur ce même seuil. Dans la pratique, cette situation idéale ne se rencontre rarement. Les niveaux de gris associes au fondait aux objets différent d'un point l'autre de l'image soit de manière de support du fond et des objets, soit par faut d'éclairage, soit par la nature du capteur dont la réponse n'est pas homogènes. A cela, il faut ajouter le bruit introduit par le capteur d'une part, l'électronique associe d'autre part.

L'image est alors séparée en deux classes de façon à ce que l'information comprise entre 0 et s est retenue et l'autre non, ou vice-versa. Soit l'image I (M x N), supposons que f (x, y) représente le niveau de gris du pixel aux coordonnées (x, y), s est le seuil choisi, les pixels de l'objet sont ceux ayant le niveau de gris inférieur à s et les autres ayant le niveau de gris supérieur à s sont des pixels du fond. Alors, l'image binarisée G est déterminée par les pixels  $(x, y)$  dont la valeur est: 1 si f  $(x,y) > s$  $g(x,y)=(1)$  0 si f  $(x,y) \leq s$ .[5]

#### **4-2 méthodes de binarisation:**

Il existe plusieurs techniques de sélection du seuils ,Parmi les méthodes de binarisation les plus utilisées dans le traitement des documents historiques nous avons:

#### **4-2-1 Méthodes locales :**

Global, local et adaptatif. Comme il y a des différentes façons de déterminer le seuil s, il peut être considéré comme une fonction sous forme de  $s = t((x, y), p(x, y), f(x, y))$ où p(x, y) représente des propriétés locales du point (x, y). Si s ne dépend que de la valeur f(x, y) du point, le seuil est global, s'il dépend en plus de p(x, y), s est un seuil local. Et si s dépend à la fois de (x, y), de p(x, y) et de f(x, y), on dit un seuil adaptatif ou dynamique.

On calcule aussi la fonction de transfert par égalisation de l'histogramme en appliquant cette fonction au pixel central. Le calcul de l'histogramme peut être

optimisé le long d'une ligne puisqu'à chaque déplacement, 7 pixels sortent du voisinage et 7 pixels entrent. De plus, il suffit de connaître la valeur de la fonction de transfert pour le pixel central et donc calculer la somme des 7x7/2 premiers histogrammes. Une autre façon d'améliorer le contraste est de calculer la moyenne m et l'écart type s de la zone de l'image autour de chaque pixel et d'appliquer la transformation suivante:  $p' = A (p - m) + m A = k M / s$  Où: p est l'intensité du pixel, p' l'intensité après transformation, M la moyenne globale des intensités et k un réel entre 0 et 1 14 A étant inversement proportionnel à la variance autour du pixel considéré, il est plus grand dans les zones de faible contraste. Le terme A (p-m) renforce donc le contraste dans ces zones. En pratique, il est parfois nécessaire de borner A entre deux valeurs Amin et A max.[5].

#### **4-2-2 Méthode à seuillage( binarisation) adaptatif**

Cette méthode est à seuillage adaptatif, et appliquée à des documents, au niveau de gris, et de très faible qualité. Le seuil local est calculé en fonction de la moyenne locale « moy », l'écart type et le niveau de gris minimum local. Le seuil est calculé comme suit :

1- Calculer la moyenne "moy" pour chaque pixel : moy= (4) Où N est le nombre de pixel dans un voisinage local et Ii la valeur de l'intensité du pixel i. N

2- Calculer l'écart type s : s= $\sqrt{(1/N)} \times \sqrt{(1-i - moy)^2}$  (5) i=1

3- Calculer le niveau de gris minimum M

4- Calculer Rs est le rang dynamique de l'écart type du niveau de gris local.

5- le seuil T est donné par : T=  $(1-a1)$  x mov +k1 x  $(s/Rs)^3$  x  $(mov-M)$  + k2 x  $(s/Rs)^2$  x M (6) Où:  $0.15 \le a1 \le 0.25$ ,  $0.05 \le k1 \le 0.15$  et  $0.01 \le k2 \le 0.05$ .[5].

#### **5-La reconnaissance d'images:**

#### **5-1 Définition de La reconnaissance d'images:**

On distingue quatre problèmes voisins, classés du plus proche au plus éloigné de notre sujet : la reconnaissance c'est l'identification d'objets prédéfinis au sein d'une image. Un algorithme de reconnaissance fera la différence entre une assiette de cresson et une assiette de mâche, alors qu'un algorithme de catégorisation aura pour finalité de placer ces deux images dans la même classe ; la recherche d'images par le contenu (content-based image retrieval) qui a pour finalité de retrouver des images dans une base de données en utilisant une autre image comme requête (la réponse est un ensemble d'images) ; la détection : savoir si un objet appartenant à une catégorie donnée se trouve sur une image et à quel endroit. Pour garantir la vie privée des utilisateurs, Google a mis en place un algorithme de détection des visages et des plaques d'immatriculations sur sa plateforme Google Street View.

Il ne s'agit pas de reconnaissance puisque le but n'est pas d'authentifier les différents visages détectés. Les algorithmes de détection sont pour la plupart basés sur du machine learning. On citera notamment la méthode de Viola et Jones (cascade of features) ; la catégorisation ou classification qui consiste à attribuer une classe ou une étiquette à une image donnée. Par exemple, elle indiquera si une image donnée est plutôt de type « plage » ou « montagne »… La catégorisation retourne systématiquement un résultat (une classe) pour toute image avec une complexité temporelle souvent inférieure aux algorithmes de détection. Certes, on pourrait placer chaque affiche dans une catégorie distincte, et utiliser un algorithme de catégorisation mais cela ne serait pas judicieux dans notre cas étant donné que le cahier des charges impose un taux d'erreur très faible. Quelle que soit la méthode, on peut remarquer la présence d'un fossé sémantique, c'est-à-dire que la représentation utilisée par l'ordinateur (descripteurs locaux par exemple) pour la reconnaissance n'a aucun rapport avec la sémantique de l'image, c'est à dire ce que perçoit le cerveau humain. Notamment dans le cadre de notre application, on ne cherche pas à détecter la présence d'un rectangle avant de retrouver la bonne affiche. Dans notre cadre, il s'agissait uniquement de reconnaissance.[5]

#### **5-2Definition de L'apprentissage automatique ( machine learning):**

l'apprentissage machine ou apprentissage statistique est un champ d'étude de l'intelligence artificielle qui se fonde sur des approches statistiques pour donner aux ordinateurs la capacité d' « apprendre » à partir de données, c'est-à-dire d'améliorer leurs performances à résoudre des tâches sans être explicitement programmés pour chacune. Plus largement, cela concerne la conception, l'analyse, le développement et l'implémentation de telles méthodes.

L'apprentissage automatique comporte généralement deux phases. La première consiste à estimer un modèle à partir de données, appelées observations, qui sont disponibles et en nombre fini, lors de la phase de conception du système. L'estimation du modèle consiste à résoudre une tâche pratique, telle que traduire un discours, estimer une densité de probabilité, reconnaître la présence d'un chat dans une photographie ou participer à la conduite d'un véhicule autonome. Cette phase dite « d'apprentissage » ou « d'entraînement » est généralement réalisée préalablement à l'utilisation pratique du modèle. La seconde phase correspond à la mise en production : le modèle étant déterminé, de nouvelles données peuvent alors être soumises afin d'obtenir le résultat correspondant à la tâche souhaitée. .[5]

#### **5-3 Type de L'apprentissage automatique:**

#### **5-3-1 La reconnaissance En-Ligne:**

Ce mode s'appelle aussi dynamique, La reconnaissance d'écritureen-ligne est effectuée en temps réel, c'est-à-dire elle est effectuée pendant le traçage de caractère, ce qui permet d'obtenir une bonne correction et modification selon la réponse donnée à la phase de reconnaissance chevauchée à la phase d'acquisition [03].Les moyens de saisie en ligne sont nombreux où la tablette graphique avec un stylo électronique et l'écran tactile sont couramment utilisés. .[5]

#### **5-3-2 La reconnaissance hors-ligne:**

Ce mode s'appelle aussi statique où l'information se présente sous formes d'un ensemble depixels qui représente l'image d'un texte déjà existant, obtenue par un scanner ou une caméra. La reconnaissance de l'écriture hors-ligne est plus complexe que celle qui est en-ligne due àla présence du bruit dans le procédé d'acquisition des images et la perte d'information temporelle telle que l'ordre d'écriture et la vitesse, ce mode introduit une difficulté supplémentaire relative à la variabilité du tracé en épaisseur et en connectivité, nécessitant l'application de techniques de prétraitement.Les domaines d'application sont divers et principalement concernent le traitement automatique des adresses postales, des chèques bancaires,des formulaires, d'identifiants numériques, des feuilles de soins... .[5]

# **6- La reconnaissance optique de caractères (OCR): 6-1Définition d'OCR:**

en anglais optical character recognition (OCR), ou océrisation, désigne les procédés informatiques pour la traduction d'images de textes imprimés ou dactylographiés en fichiers de texte. Un ordinateur réclame pour l'exécution de cette tâche un logiciel d'OCR.

#### **6-2 Fonctionnement de l'OCR**

La saisie optique peut être réalisée sur un scanner d'ordinateur lorsqu'il s'agit d'un texte imprimé. Cela peut être une image numérique d'origine quelconque. Enfin, l'OCR sert également à reconnaître en temps réel des caractères écrits sur un écran tactile.

La plupart des logiciels d'OCR actuels connaissent déjà un grand nombre de polices de caractères mais peuvent aussi procéder par apprentissage. La reconnaissance de textes manuscrits et écrits de manière naturelle avec des caractères liés entre eux reste encore un défi. Le logiciel doit aussi savoir se repérer dans une page dejournal et s'en tenir au texte concerné, en repérant les lignes et en ignorant les autres articles, les légendes des photos ou les encarts publicitaires. [5]

#### **6-3 AsciiDoc**:

est un format textuel qui permet d'écrire des documents (livres, ebooks, articles, pages web, blogs, …). Il est particulièrement pratique pour les documentations techniques. Le document est ainsi facilement lisible et modifiable.**[5]**

#### **6-4 OMR:**

Un logiciel de gestion documentaire automatise le processus de gestion des documents, de la création au stockage, en passant par la distribution dans l'entreprise, augmentant ainsi l'efficacité tout en réduisant les coûts et l'encombrement de la gestion des dossiers papier. Cette application fournit des solutions pour un large éventail de besoins en matière de documents, allant des éléments peu spécifiques et très volumineux tels que les formulaires standard à des éléments très spécifiques et peu volumineux comme la correspondance biunivoque: logiciel de gestion des ressources informatiques et logiciel de gestion des connaissances. [5]

#### **7-Segmentation**:

#### **7-1 Définition de La Segmentation** :

La segmentation d'images ainsi définie est un domaine vaste où l'on retrouve de très nombreuses approches. La segmentation est un traitement qui consiste à créer une partition de l'image considérée, Il existe deux grandes catégories de segmentations : La segmentation de région et la segmentation de contour. Les pixels présentant une même caractéristique sont décrits par un niveau de gris compris dans un certain intervalle ou dérivée seconde supérieure à un certain seuil. Plus la segmentation est meilleur plus l'étape de reconnaissance d'objets est réussite.

Dans un système de reconnaissance de chiffres imprimés, les données à traiter sont des images. La mise en œuvre d'une étape de segmentation permet de diviser l'image en différentes régions (imagettes) connexes présentant une homogénéité selon certain critère, et de taille moins importantes qui peuvent être des graphèmes. Cependant une imagette reste une matrice de pixels. L'objectif le plus potentiel de la segmentation des chaine de chiffres, c'est la séparation des chiffres l'un de l'autre. D'une manière générale, il existe deux approches de segmentation : l'approche implicite et l'approche explicite. [5]

#### **7-2 Segmentation explicite:**

Dans l'approche explicite (appelée aussi discrète), une étape de sélection des points de segmentation les plus probables est effectuée. Certaines liaisons multiples ou à contact prolongé imposent de séparer les composantes selon un chemin. Les chemins de segmentation sont généralement obtenus par des points caractéristiques issus d'une analyse des contours de la forme du squelette ou d'un amincissement du

fond, d'une analyse en deux dimensions du tracé, ou d'une combinaison analyse des contours/amincissement du fond. [5]

#### **7-3 Segmentation implicite:**

Pour contourner le difficile problème du choix des points de segmentation, les approches à segmentation implicite (ou continues) considèrent tous les points du tracé comme points de segmentation potentiels. Dans cette approche , La segmentation et la reconnaissance sont réalisées conjointement, d'où le nom parfois employé de segmentation-reconnaissance intégrée. Il s'agit de méthodes à fenêtres glissantes qui parcourent la séquence de chiffres à l'aide d'une fenêtre de taille fixe, en extrayant des caractéristiques de bas niveau. L'analyse des fenêtres est effectuée soit par un classifieur classique, soit par des modèles dynamiques. Dans cette approche ne cherche pas à séparer les chiffres mais de préférence à les intégrer implicitement dans le module de reconnaissance. [5]

#### **7-4 Les algorithmes de La Segmentation :**

En se basant sur la longueur des chaînes numériques, les méthodes de segmentation peuvent être divisées en deux classes. Les 1ères doivent séparer des chaînes de chiffres de longueur inconnue, les 2èmes doivent segmenter des chaînes de chiffres d'une longueur spécifique. Une grande variété d'applications appartient à cette classe, Bien que la connaissance de la longueur de la chaîne réduit la complexité du problème, il ne devient pas pour autant simple à résoudre.

Les algorithmes de segmentation peuvent être divisés en trois catégories: les algorithmes basés régions, les algorithmes basés contours et les algorithmes basés sur la reconnaissance. Les algorithmes basés régions commencent par identifier les régions appartenant au fond de l'image, puis extraient quelques primitives comme les vallées et les boucles, qui sont utilisées pour construire le chemin de segmentation. Les méthodes basées contours analysent les contours des chiffres connectés pour trouver des primitives de structure tel que les coins, la distance entre le contour du haut et celui du bas, les boucles et les arcs. Les méthodes basées sur la reconnaissance font appel à un algorithme de reconnaissance pour vérifier la validité de la segmentation, elles sont donc gourmandes en temps de calcul et leurs performances dépendent fortement de la robustesse de l'algorithme de reconnaissance utilisé.

les auteurs ont proposé un algorithme pour la segmentation des chaînes de deux chiffres. L'algorithme assume que les chiffres sont connectés au plus en un seul point et utilise une approche multi agents. Deux agents coopèrent pour trouver l'endroit où doit se faire la séparation entre les deux chiffres, l'un se charge de la partie haute de l'image alors que l'autre se charge de la partie basse. Chaque agent utilise une combinaison de primitives pour trouver un point candidat. Les agents doivent ensuite négocier pour décider du point de coupure à utiliser. [5]

#### **8- Phase d'extraction des caractéristique**s:

Le but ultime d'extraction de caractéristiques est obtenir le volume d'informations la plus pertinentes qui sera fourni au système. C'est une étape critique lors de la construction d'un système de reconnaissance. L'une des raisons pour laquelle cette phase pose un problème est qu'une plusieurs techniques d'extraction s'accompagne d'une perte d'information, il faut effectuer un compromis entre la quantité et la qualité de l'information .

La réduction du nombre de caractéristiques a de nombreux avantages : elle permet d'améliorer la visualisation et la compréhension des données, de réduire les temps d'apprentissage et de classificationdes systèmes, d'améliorer les performances en classification, et permet de réduire lataille des bases d'apprentissage.

Le processus d'extraction consiste à représenter un caractère par un vecteur de caractéristiques, le codage le plus élémentaire consiste à construire un vecteur constitué d'autant de composantes qu'il y a de pixels dans l'image. Leur niveau de gris dénit alors le codage de ce vecteur. An d'éviter l'utilisation de vecteurs de taille trop importante, les techniques d'extraction de caractéristiques cherchent à définir un codage, déduit d'un ensemble de mesures, qui distingue le mieux les différents types de caractères. Ces mesures doivent être les plus génériques possible pour ne pas dépendre des polices utilisées mais aussi su-samment précises pour identier chaque caractère. Les mesures sont effectuées à partir de la matrice image du caractère et représentent généralement des propriétés locales et/ou globales. Les caractéristiques obtenues tiennent compte des particularités métriques, statistiques ou topologiques. Les méthodes les plus courantes sont : la détection de traits horizontaux et verticaux, le calcul d'intersection de lignes. Systèmes de reconnaissance de caractères OCR calcul de concavités, la détection et la localisation de boucles et les mesures liées à la dimension et à la surface du caractère. [5]

#### **8-1 Histogramme de gradient Orienté** :

Histogramme de gradient Orienté (Histogram of Oriented Gradients HOG) pour la détection de corps humain, mais il est maintenant l'un des descripteurs utilisés avec succès et populaires dans la vision d'ordinateur et reconnaissance de formes. Le descripteur HOG compte les occurrences d'orientation gradient en partie d'une image où il est un descripteur d'apparence. Il divise l'image d'entrée en petites cellules carrées (par exemple 9×9), puis calcule l'histogramme des directions de gradient ou les directions de bord sur la base des différences centrales. Pour améliorer la précision, les histogrammes locaux ont été normalisées sur la base du contraste et ceci est la raison pour laquelle HOG est stable sur la variation d'éclairage HOG et plus rapide et plus stable sur la variation d'illumination en raison de calculs simples, il a été également montré que les caractéristiques du HOG sont des descripteurs avec succès pour la détection. [5]

#### **8-2 Traitement point à point:**

La technique de traitement la plus simple consiste à appliquer à chaque pixel de l'image une fonction qui transforme son intensité. Cette fonction peut être représentée par une courbe de transfert qui donne en ordonnée l'image de chaque niveau d'intensité en abscisse : Exemples de courbes de transfert La compression de l'intensité est utile pour des images qui ont une très large plage d'intensité Le renforcement du contraste permet d'augmenter artificiellement le contraste d'une image terne. L'extraction de niveaux permet de mettre en évidence les parties de l'image qui représente une intensité donnée. Pour déterminer la courbe de transfert la mieux adaptée à un traitement donné il faut calculer l'histogramme de l'image qui représente l'ensemble des pixels en fonction de l'intensité. La technique d'égalisation de l'histogramme consiste à transformer l'image de telle sorte que l'histogramme soit plus plat, il s'agit de rendre la fonction de densité de probabilité aussi uniforme que Pour obtenir ce résultat, il suffit de prendre comme fonction de transfert la fonction f suivante : f (i) =  $(1/n)$  Somme i=0... H(i) où: n est le nombre total de pixels, H(i) le nombre de pixels d'intensité i, fourni par l'histogramme. [5]

#### **8-3- Description générale**:

L'idée importante derrière le descripteur HOG est que l'apparence et la forme locale d'un objet dans une image peuvent être décrites par la distribution de l'intensité du gradient ou la direction des contours. Ceci peut être fait en divisant l'image en des régions adjacentes de petite taille, appelées cellules, et en calculant pour chaque cellule l'histogramme des directions du gradient ou des orientations des contours pour les pixels à l'intérieur de cette cellule. La combinaison des histogrammes forme alors le descripteur HOG.

Pour de meilleurs résultats, les histogrammes locaux sont normalisés en contraste, en calculant une mesure de l'intensité sur des zones plus larges que les cellules, appelées des blocs, et en utilisant cette valeur pour 30 normaliser toutes les cellules du bloc. Cette normalisation permet une meilleure résistance aux changements d'illuminations et aux ombres. La pensée essentielle derrière l'histogramme des gradients orientés descripteur est que l'apparence de l'objet local et la forme d'une image peut être décrite par la distribution des gradients d'intensité ou les directions de bord. L'image est divisée en petites régions appelées cellules connectées et pour les pixels à l'intérieur de chaque cellule, un histogramme des directions de gradient est compilé.

Le descripteur est la concaténation de ces histogrammes. Pour une meilleure précision, les histogrammes locaux peuvent être de contraste normalisé par le calcul d'une mesure de l'intensité dans une région agrandie de l'image, appelé bloc, puis en utilisant cette valeur de normaliser toutes les cellules à l'intérieur du bloc. Cette normalisation se traduit par une meilleure invariance aux changements dans l'éclairage et l'ombrage. Le descripteur de HOG a quelques avantages clés par rapport

aux autres descripteurs. Comme il fonctionne sur les cellules locales, il est invariant aux transformations géométriques et photométriques, sauf pour l'orientation de l'objet. De tels changements n'apparaître dans les régions spatiales plus grandes. En outre, comme Dalal et Triggs découvert, l'échantillonnage spatial grossier, fin échantillonnage d'orientation, et la normalisation forte photométrique locale permet la circulation des piétons du corps individuel à être ignoré aussi longtemps qu'ils maintiennent une position sensiblement verticale. [3]

#### **9-1 Definition de Classification:**

Après la segmentation de caractères et l'extraction des attributs caractéristiques , une étape de reconnaissance basée classification de caractères est employee .Les techniques de la classification reposent sur une stratégie de décision qui permet de catégoriser un objet le mieux possible selon certains critères d'optimisation. Et qui transforme les attributs caractérisant les formes en appartenance à une classe (passage de l'espace de codage vers l'espace de décision) . Le type d'une méthode de classification se décline généralement en deux familles : Le mode supervisé et le mode non supervisé. Classification supervisée: cette technique est basée sur l'étiquetage des observations en affectant chaque observation à une classe (supervisés où la sortie correcte doit être fournie à l'avance). .[5]

#### **9-2- Classification supervisée** :

cette technique est basée sur l'étiquetage des observations en affectant chaque observation à une classe (supervisés où la sortie correcte doit être fournie à l'avance). .[5]

#### **9-3 Approche statistique:**

Dans cette approche La reconnaissance est basée sur l'étude statistique des mesures que l'on effectue sur les formes à reconnaître [10]. Mais elle a besoin d'un nombre élevé d'exemples pour effectue un apprentissage correct des lois de probabilité des différentes classes. L'étude de leur répartition dans un espace métrique et la caractérisation statistique des classes permet de prendre une décision du type : plus forte probabilité d'appartenance à une classe

2 dégradations possibles.[5]

Tout dépend du type dispositifs d'acquisition et de données traitées et bien évidemment de l'application visée. Il existe plusieurs modes dessystèmes de reconnaissance de l'écritures manuscrits selon le mode d'acquisition Les systèmes de reconnaissance en ligne «online »Les systèmes de reconnaissance hors-ligne (offline).[5]

#### **10-Conclusion :**

Dans ce chapitre nous avons présenté ce qu'est un prétraitement aussi ce qu'est un ensemble de prétraitement pouvant être utilisé pour améliorer la qualité des images. Donc le filtrage est pour effet de lisser le contenu de l'image et la binarisation de L'image est alors séparée l'image en deux classes de façon à ce que l'information comprise entre 0 et s Nous avons sélectionné quelques uns de ces prétraitement pour les utiliser dans notre application, dont nous allons détailler la conception dans le derniers chapitre.

De manière générale, on peut dire que les systèmes de reconnaissance des formes sont des fonctions de classification qui associent à toute forme inconnue sa classe la plus probable. Malgré la difficulté de la tâche, les systèmes de reconnaissance des formes ont connus un grand succès dans des domaines variés. Un module de classification qui va classer les formes inconnues et un module de post traitement qui va corriger les résultats du classificateur en utilisant des mécanismes spécifiques au domaine d'application. Plusieurs approches ont été proposées pour la reconnaissance des formes. Les plus importantes sont.

L'approche par prototypes, qui représente chaque classe par un ou plusieurs prototypes obtenus par apprentissage, la classification se fait en assignant la forme à reconnaître à la classe dont les prototypes sont les plus proches. L'approche statistique, qui représente chaque classe par une fonction qui renvoi pour chaque forme la probabilité qu'elle appartienne à la classe en question. Les approches bio inspirées qui tentent de reproduire des mécanismes naturels, les plus populaires sont les réseaux de neurones et les algorithmes génétiques. Sans oublier les approches structurelles (par exemple les arbres de décisions) qui représentent les mécanismes de classification sous la forme d'une structure (par exemple un arbre). Pour augmenter les performances du système de reconnaissance, on combine souvent plusieurs types de classificateurs afin de bénéficier des avantages de chaque type. La combinaison peut se faire en parallèle, en cascade ou bien de façon hiérarchique. Lorsque les données du problème ne sont pas étiquetées, comme c'est le cas pour les applications de datamining, les approches de classification standard ne sont plus efficaces. On utilise alors des algorithmes dits de clustering, qui tentent de trouver la structure des données en analysant les données d'entraînement.

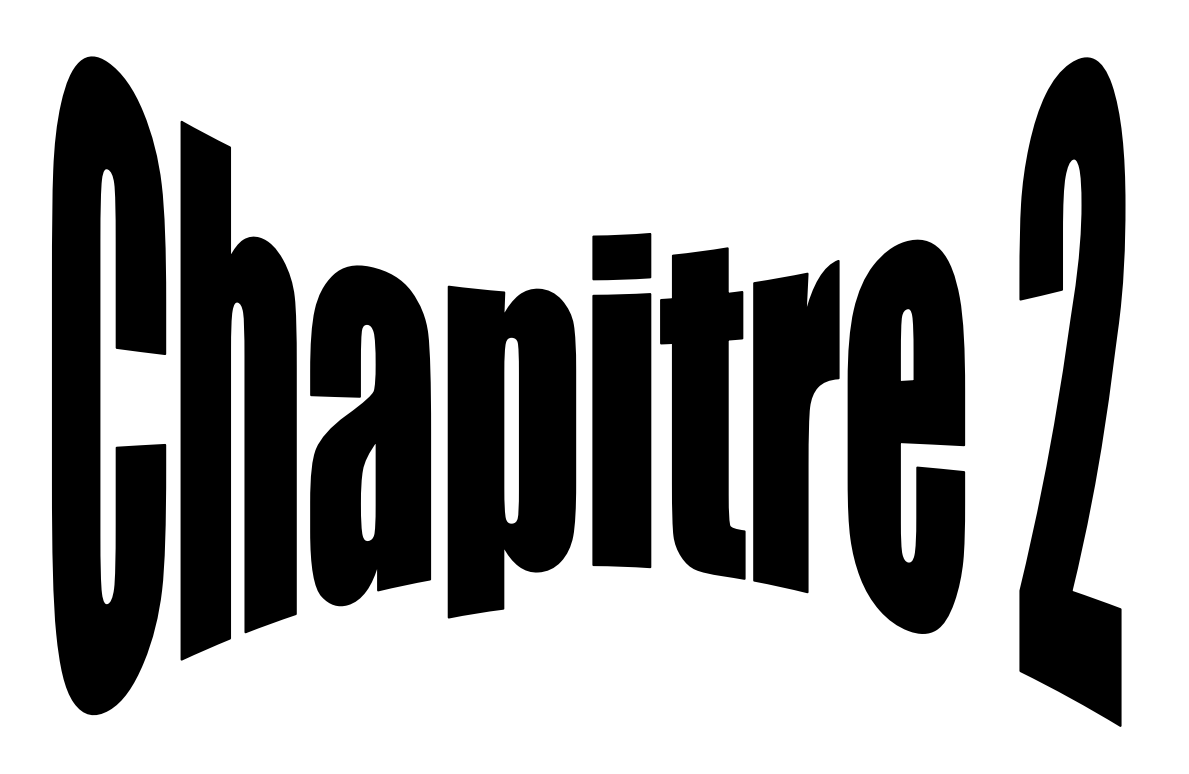

Méthodes de segmentation des chiffres

## **Méthodes de segmentation des chiffres**

#### **1. Introduction**

Dans tout système de reconnaissance du carte de recharge, la segmentation des chiffres en éléments isolés est l'étape la plus difficile. Cette difficulté est liée à plusieurs facteurs dont notamment l'inclinaison des chiffres, le chevauchement de deux chiffres, l'accolement de deux chiffres consécutifs ou bien le défaut d'encrage. Dans le cadre de la reconnaissance du montant numérique des codes des recharges algériens, cette difficulté s'accroît avec le mélange de styles. D une manière générale, la segmentation des chiffres se déroule en deux étapes : Segmentation primaire et segmentation secondaire.[11]

#### **2. Segmentation primaire :**

La segmentation primaire s' exécute lorsque les chiffres sont ne présentent pas des défauts de chevauchement ou de connections. La séparation des chiffres s'effectue par l'utilisation de l'histogramme de projection verticale. Elle s'applique sur l'image binaire qui consiste à localiser les chiffres en recherchant les plages correspondant à un nombre de pixels noirs non nuls. La séparation des chiffres contigus consiste à détecter les passages par zéro de l'histogramme de projection. On peut alors déterminer l'emplacement de code de recharge de l'image. L'avantage de cette méthode est qu'elle permet de réaliser une segmentation sans

connaissance a priori des images des chiffres. En revanche, son inconvénient majeur est qu'elle ne permet pas d'isoler les caractères lorsqu'ils sont connectés ou en chevauchement. De plus, cette méthode est très sensible à la rotation et à la variabilité du style de code . [11]

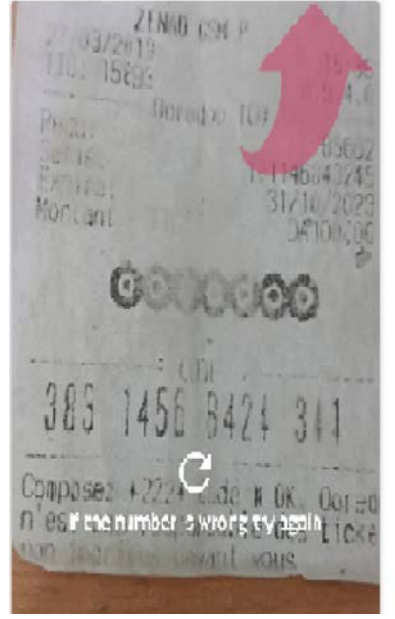

#### **Figure 1.ii: exemple d'une code de recharge**

La segmentation primaire exige une bonne qualité d'acquisition de l'image du bon de recharge avec une phase de prétraitement efficace. [11]

#### **2.1. Segmentation secondaire**

La procédure de segmentation secondaire fait une analyse d'une image déterminée à

l' issue de la segmentation primaire, afin d'y détecter la présence éventuelle de plusieurs caractères se chevauchant ou connectés entre eux. Aussi, les méthodes de segmentation peuvent être classées en deux catégories : Les méthodes de segmentation des chiffres en chevauchement et les méthodes de segmentation des chiffres connectés. [11]

#### **2.2. Segmentation des chiffres en chevauchement**

Relativement fréquent en pratique, le chevauchement de deux ou de plusieurs caractères est un problème qui dépend en grande partie du soin apporté . La segmentation de caractères en chevauchement est basée sur l'utilisation de deux méthodes : La correction de pente et le contour. [11]

#### **2.3. Correction de pente et l'histogramme de projection**

Ce phénomène peut se produire dans le cas de l'alignement imparfait entre l'axe de la digitalisation et le code de recharge. Pour estimer la valeur de l'angle de pente ( $\alpha$ ), on applique l'histogramme de projection horizontal pour calculer la ligne de point de base. La divergence entre la ligne de point de base et la direction de passage par zéro de l'histogramme de projection correspond à l'angle ( $\alpha$ ), lorsque cette valeur est déterminée, une rotation d'amplitude inverse est appliquée à l'image et la séparation des chiffres chevauchée s'effectue selon l'angle  $\alpha$  i L'efficacité de cette méthode n'est pas assurée et son principal inconvénient est qu'il nécessite la présence dans l'image des caractères élancés [11].

#### **2.4. Segmentation basée sur le contour**

Cette méthode sépare les caractères en utilisant l'information sur le contour. L'extraction des contours se fait sur des images binaires, en utilisant la morphologie mathématique. Cette méthode à pour objectif de générer un ensemble de pixels ayant au moins un pixel en commun avec le fond (en 4 ou 8 connectivités). Ainsi, chaque contour doit correspondre à un caractère isolé. Pour cela, il suffit d'éroder la composante de l'image dont on recherche les contours par un élément structurant de taille 1 puis de soustraire l'image obtenue à l'image initiale.

Nous sélectionnons chaque contour de caractère séparément en utilisant une distance, et puis nous les séparons individuellement avec une distance fixée par un seuil

Cette méthode est efficace pour la segmentation des caractères en chevauchement. Elle n'impose pas une charge de calcul très importante. Cependant, elle ne permet pas de séparer. [11]

#### **2.5. Segmentation des chiffres connectés**

Les méthodes de segmentation des chiffres connectés reposent sur la recherche du meilleur chemin de séparations pour isoler deux chiffres contigus. Dans cette section, nous présentons trois méthodes : algorithmes « Drop Fall », «Water reservoir » et points d'interconnexion. [11]

#### **3-Définition de L'image numérique:**

L'appellation « image numérique » désigne toute image (dessin, icône, photographie…) acquise, créée, traitée et stockée sous forme binaire dont la surface est divisée en éléments de tailles fixes appelés cellules ou pixels, ayant chacun comme caractéristique un niveau de gris ou de couleurs prélevé à l'emplacement correspondant dans l'image réelle, ou calculé à partir d'une description interne de la scène à représenter. [3]

 Une image est représentée par une matrice de dimension « nombre de ligne » x « nombre de colonnes ». Acquise par des convertisseurs analogique-numérique situés dans des dispositifs comme les scanners, les appareils photo ou les caméscopes numériques, les cartes d'acquisition vidéo qui numérisent directement une source comme la télévision, Crée directement par des programmes informatiques, grâce à une souris, des tablettes graphiques ou par de la modélisation 3D (ce que l'on appelle, par abus de langage, les « images de synthèse »), Traitée grâce à des outils graphiques, de façon à la transformer, modifier la taille, les couleurs, d'y ajouter ou d'en supprimer des éléments, d'y appliquer des filtres variés, etc. [1]

#### **4- Les différents formats d'images** :

#### **A. Image matricielle** :

Une image matricielle (ou bitmap) est formée d'un tableau de points ou pixels, Chaque point porte des informations de position et de couleur, la densité des points, plus des autre informations tel que la résolution de l'image. Les différents formats les plus répandus associés à ce type d'images sont : BMP, GIF, JPEG, TIFF, PNG... [1]

#### **B. Image Vectorielle** :

Dans une image vectorielle les données sont représentées à l'aide de formules mathématiques. Cela permet alors d'agrandir l'image indéfiniment sans perte de qualité et d'obtenir un faible en cambrement. Par exemple pour décrire un cercle dans une image il suffit de noter la position de son centre et la valeur de son rayon plutôt que l'ensemble des points de son contour. Ce type est généralement obtenu à partir d'une image de synthèse crée par logiciel (exemple : Autocad) et non pas à partir d'un objet réel, ce type est donc particulièrement adapté pour le travail de redimensionnement d'images, la cartographie ou l'infographie Le logiciel de Autocad a imposé formats de fichier [DXF](https://fr.wikipedia.org/wiki/DXF) et [DWG](https://fr.wikipedia.org/wiki/DWG) qui ont leurs propres caractéristiques. [1] **(Voir Figure 2. ii)**

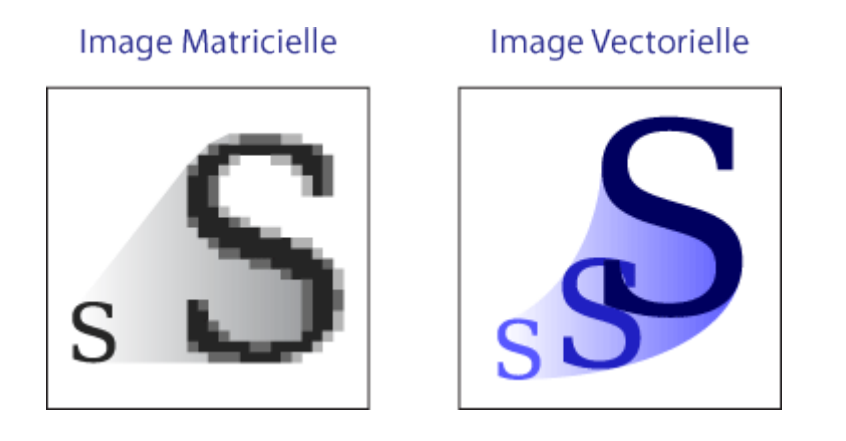

## **Figure 2. ii: Image Vectorielle VS Image matricielle**

**5- Caractéristiques des images:** L'image numérique est un ensemble structuré d'informations caractérisé par les paramètres suivants:

#### **5-1 Pixel** :

Une image est constituée d'un ensemble de points appelés pixels, et Le pixel (picture element) représente ainsi le plus petit élément constitutif d'une l'image. Un pixel possède une valeur qui peut être un scalaire et représenter un niveau de gris ou un vecteur représentant une couleur, Les images dites en "noir et blanc" sont composées de pixels binaires noirs ou blancs (deux valeurs possibles).

Les images en niveaux de gris sont composées de pixels de valeurs scalaires représentant la luminosité. Pour donner un ordre de grandeur, si un pixel est codé sur 8 bits (1 octet), on dispose de  $2^8 = 256$  couleurs ou niveaux de gris.[1]

**(Voir Figure 3. ii)**

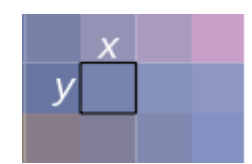

**Figure 3.ii: présentation du pixel** 

#### **5-2 Dimension**:

C'est la taille de l'image ou le nombre de points(pixel) constituant l'image, Cette dernière se présente sous forme de matrice dont les éléments sont des valeurs numériques représentatives des intensités lumineuses (pixels). Le nombre de lignes de cette matrice multiplié par le nombre de colonnes nous donne le nombre total de pixels dans une image.

Une image de 1 pouce \*1 pouce scannée à 100 dpi aura une taille (x, y) de 100 pixels sur 100 pixels, c'est à dire  $(1*100) * (1*100) = 100$  pixels sur 100 pixels = 10.000 pixels.

Remarque : 1 pouce  $= 2,54$  cm. 1 pouce  $= 25,40$  mm  $= 100$  pixels.

1 inch =  $2,54$  cm = 1 pouce. [1]

#### **5-3 Résolution :**

C'est la clarté ou la finesse de détails atteinte par un moniteur ou une imprimante dans la production d'images. Sur les moniteurs d'ordinateurs, la résolution est exprimée en nombre de pixels par unité de mesure (ppi - pixels per inch). On utilise aussi le mot résolution pour désigner le nombre total de pixels affichables horizontalement ou verticalement sur un moniteur dans le domaine des médias imprimés , elle est dite dpi (dots per inch). [1] **(Voir Figure 4. ii)**

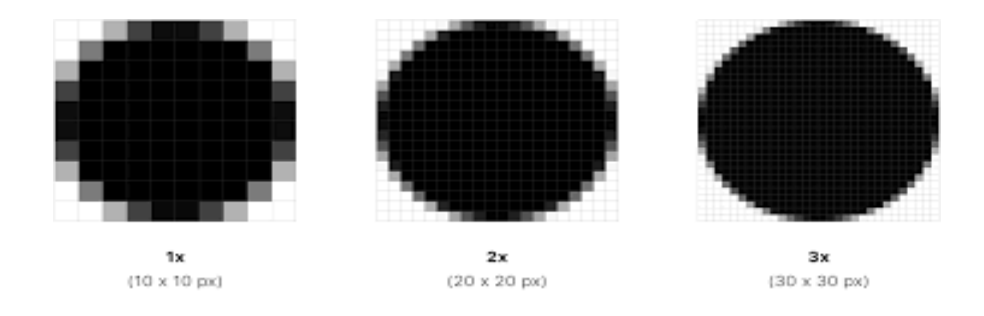

**Figure 4. ii: présentation de la Résolution**

#### **5-4 Luminance:**

C'est le degré de luminosité des points de l'image. Elle est définie aussi comme étant le quotient de l'intensité lumineuse d'une surface par l'aire apparente de cette surface, pour un observateur lointain, le mot luminance est substitué au mot brillance, qui correspond à l'éclat d'un objet. Une bonne luminance se caractérise par: Des images lumineuses (brillantes),Un bon contraste : il faut éviter les images où la

gamme de contraste tend vers le blanc ou le noir, ces images entraînent des pertes de détails dans les zones sombres ou lumineuses on cas de L'absence de parasites. [1]

#### **5-5 Bruit**:

Un bruit (parasite) dans une image est considéré comme un phénomène de brusque variation de l'intensité d'un pixel par rapport à ses voisins, il provient de l'éclairage des dispositifs optiques et électroniques du capteur. [1] **(Voir Figure 5. ii)**

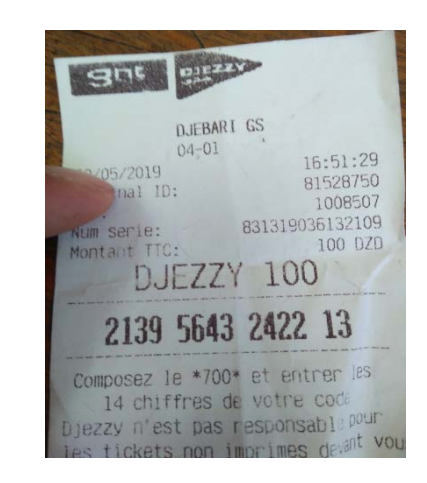

**Figure 5. ii: présentation du Résolution**

#### **5-6 Histogramme:**

L'histogramme des niveaux de gris ou des couleurs d'une image est une fonction qui donne la fréquence d'apparition de chaque niveau de gris (couleur) dans l'image. Il permet de donner un grand nombre d'information sur la distribution des niveaux de gris (couleur) et de voir entre quelles bornes est repartie la majorité des niveaux de gris (couleur) dans le cas d'une image trop claire ou d'une image trop foncée.

Il peut être utilisé pour améliorer la qualité d'une image (Rehaussement) en introduisant quelques modifications, pour pouvoir extraire les informations utiles de celle-ci. Pour diminuer l'erreur de quantification, pour comparer deux images obtenues sous des éclairages différents, ou encore pour mesurer certaines propriétés sur une image. [1] **(Voir Figure 6. ii)**

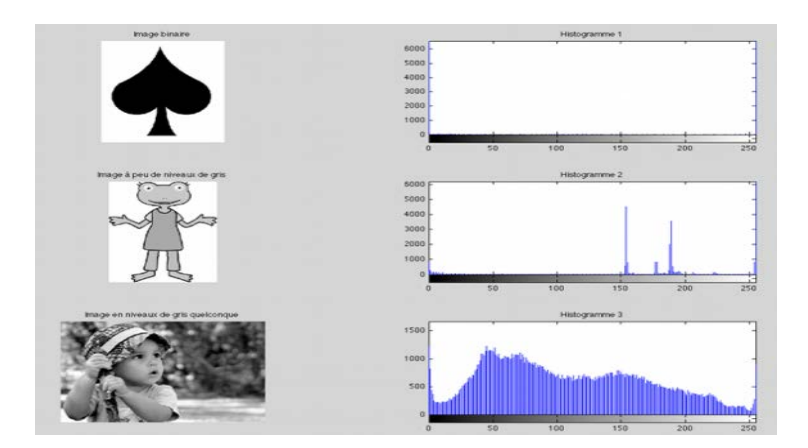

**Figure 6.ii: présentation d'Histogramme**

# **5-7 Le gradient couleur** :

Ce descripteur est utilisé pour représenter les informations globales de l'image, il est obtenu par le calcul du maximum de l'histogramme normalisé du gradient couleur. [1]

**5-8 Le gradient directionnel** : utilisé pour mettre en évidence la présence des contours verticaux et horizontaux dans las images. [1]

# **5-9 Contraste** :

Le contraste est une propriété intrinsèque d'une image qui quantifie la différence de luminosité entre les parties claires et sombres d'une image , l'opposition marquée entre deux régions d'une image, plus précisément entre les régions sombres et les régions claires de cette image. Le contraste est défini en fonction des luminances de deux zones d'images, Si L1 et L2 sont les degrés de luminosité respectivement de deux zones voisines A1 et A2 d'une image, le contraste est défini par le rapport. [1]

# **5-10 la région :**

La notion de région dans le traitement d'images, comme évoquée ci-dessus, est de regrouper des zones possédant les mêmes caractéristiques. C'est-a-dire que si plusieurs pixels adjacents s'avèrent être de couleur identique alors la zone qu'ils forment est une région, une illustration montrant deux régions de pixels différentes.

# **5-11 Contours :**

Les contours représentent la frontière entre les objets de l'image, ou la limite entre deux pixels dont les niveaux de gris représentent une différence significative. [1]

#### **(Voir Figure 7. ii)**

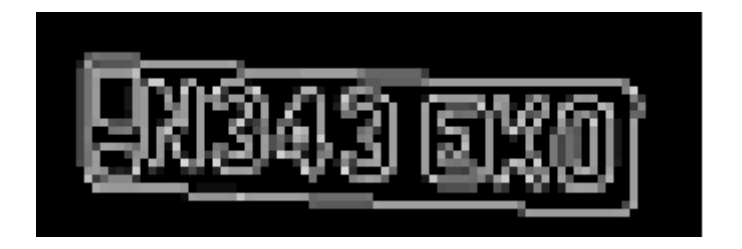

# **Figure 7. ii: présentation du Contours**

## **6- Codages des couleurs :**

Une image apparait comme une matrice où chaque case contient des nombres associés à une couleur. Usuellement on distingue 3 grands types de couleurs pour une image numérique : Le noire et blanc, Les niveaux de gris, Les couleurs. Ces types sont généralement à choisir lors d'une numérisation par scanner ou lors de la configuration d'un appareil photographique. [1]

## **6-1 Codage d'une image en noir et blanc**

Chaque pixel est soit blanc soit noir, Donc Le contenu de chaque case de la matrice est soit un 0 (noir) soit 1 (blanc). Il faut un bit pour coder un pixel, L'image de 10000 pixels codée occupe donc 10000 bits en mémoire. [1]

## **6-2 Images à niveaux de gris**

Le niveau de gris est la valeur de l'intensité lumineuse en un point. La couleur du pixel peut prendre des valeurs allant du noir au blanc en passant par un nombre fini de niveaux intermédiaires. Donc pour représenter les images à niveaux de gris, on peut attribuer à chaque pixel de l'image une valeur correspondant à la quantité de lumière renvoyée. Cette valeur peut être comprise entre 0 et 255.

Chaque pixel n'est donc plus représenté par un bit, mais par un octet. Pour cela, il faut que le matériel utilisé pour afficher l'image soit capable de produire les différents niveaux de gris correspondant. Le nombre de niveaux de gris dépend du nombre de bits utilisés pour décrire Le niveau de gris de chaque pixel de l'image, Plus ce nombre est important parce que les niveaux possibles sont nombreux.

En général on code chaque pixel sur 8 bits  $= 1$  octet. On a alors  $2^8 = 256$ possibilités (on dit 256 niveaux de gris). L'image de 10 000 pixels codée occupe alors 10 000 octets en mémoire. L'usage de ce codage est utilisé fréquemment pour la presse écrite ou l'envoi par messagerie électronique de fichier d'image de taille réduite avec une perte de lisibilité de l'image moindre. [1]

#### **6-3 Images en couleurs**

C'est le codage de couleur qui est utilisé par la plupart des écrans d'ordinateurs actuellement. On constate qu'il est très gourmand en mémoire, Pour faciliter le stockage des images en mémoire on utilise d'autres formes de codage**.**

Même s'il est parfois utile de pouvoir représenter des images en noir et blanc, les applications multimédias utilisent le plus souvent des images en couleurs. La représentation des couleurs s'effectue de la même manière que les images monochromes avec cependant quelques particularités. En effet, il faut tout d'abord choisir un modèle de représentation, On peut représenter les couleurs à l'aide de leurs composantes primaires. Les systèmes émettant de la lumière sont basés sur le principe de la synthèse additive : les couleurs sont composées d'un mélange de rouge, vert et bleu (modèle R.V.B.)

Une image couleur correspond à la synthèse additive de 3 images, rouge, vert et bleu. Chaque pixel est donc codé sur 3×N bits. La couleur d'un pixel est représentée par 3 composantes couleurs et donne naissance à un point dans un espace tridimensionnel. Il existe plusieurs modes de codage de la couleur. Le plus utilisé est le codage Rouge, Vert, Bleu (RVB). Chaque couleur est codée sur 1 octet = 8 bits. Chaque pixel sur 3 octets c'est à dire 24 bits : le rouge de [0 à 255], le vert de [0 à 255], le Bleu de [0 à 255].

Dans le cas d'une image de 10 cm x 10 cm avec une résolution convenable de 100 pixels par cm (un pixel mesure 0,1 mm). Elle est codée sur  $10^3$  x  $10^3 = 10^6$ pixels. [1] **(Voir Figure 8. ii)**

|                                                                                                | <b>COULEUR</b> | 9%       | 96 <sub>o</sub> | 9/6      | <b>RVB</b> | <b>RVB</b> | <b>RVB</b> |
|------------------------------------------------------------------------------------------------|----------------|----------|-----------------|----------|------------|------------|------------|
|                                                                                                |                |          |                 |          |            |            |            |
|                                                                                                | argent         | 75       | 75              | 75       | 192        | 192        | 192        |
|                                                                                                | blanc          | 100      | 100             | 100      | 255        | 255        | 255        |
|                                                                                                | <b>bleu</b>    | $\bf o$  | 0               | 100      | $\bf o$    | 0          | 255        |
| $Teinte : 160$ $Rouge: 0$<br>Vert: 0<br>$Satur.$ : 0<br>Couleur Unie<br>$B$ leu : 0<br>Lum.: 0 | bleu marine    | 0        | 0               | 50       | $\bf o$    | 0          | 128        |
|                                                                                                | citron vert    | $\bf{0}$ | 100             | $\bf{0}$ | $\bf o$    | 255        | $\bf{0}$   |
|                                                                                                | cyan           | 0        | 100             | 100      | $\bf{0}$   | 255        | 255        |
|                                                                                                | gris           | 50       | 50              | 50       | 128        | 128        | 128        |
|                                                                                                | jaune          | 100      | 100             | $\bf{0}$ | 255        | 255        | $\bf{0}$   |
|                                                                                                | magenta        | 100      | 0               | 100      | 255        | 0          | 255        |
|                                                                                                | marron         | 50       | 0               | 0        | 128        | 0          | $\bf{0}$   |
|                                                                                                | noir           | 0        | 0               | $\bf{0}$ | $\bf{0}$   | 0          | $\bf{0}$   |
|                                                                                                | rouge          | 100      | 0               | 0        | 255        | $\bf{0}$   | $\bf{0}$   |
|                                                                                                | sarcelle       | 0        | 50              | 50       | 0          | 128        | 128        |
|                                                                                                | vert           | 0        | 50              | $\bf{0}$ | $\bf{0}$   | 128        | $\bf{0}$   |
|                                                                                                | vert olive     | 50       | 50              | $\bf{0}$ | 128        | 128        | $\bf{0}$   |
|                                                                                                | violet         | 50       | 0               | 50       | 128        | 0          | 128        |

**Figure 8. ii: présentation du modèle R.V.B.**

#### **7- Conclusion:**

Donc une image est la représentation d'un être ou d'une chose obtenue par exemple par la photographie, la vidéo ou l'utilisation d'un logiciel spécialisé. Elle est dite numérique lorsque sa sauvegarde est obtenue sous forme binaire. Donc image numérique fait appel à l'informatique. Chaque image numérique est constituée d'un nombre donné de lignes, Chaque ligne comporte un nombre de point donnés, L'ensemble constitue une matrice, Ces points sont dénommés pixel.

Ces informations sont celles qui concernent l'image lorsqu'elle est affichée à l'écran. Il est noté que le fichier de l'image, contient en plus de la valeur de chaque pixel, des informations propres à définir la nature du codage utilisé, et précisant la structure de l'image, dans son entête afin de pouvoir être lu par différents logiciels**.**

Nous avons donc présenté dans ce chapitre les différentes notions de bases concernant les images numériques parmi lesquelles les pixels contours, luminance...etc. Ces notions seront essentielles à la compréhension des chapitres suivants qui traitent du processus automatique de la reconnaissance de caractère dans les l'image numérique.

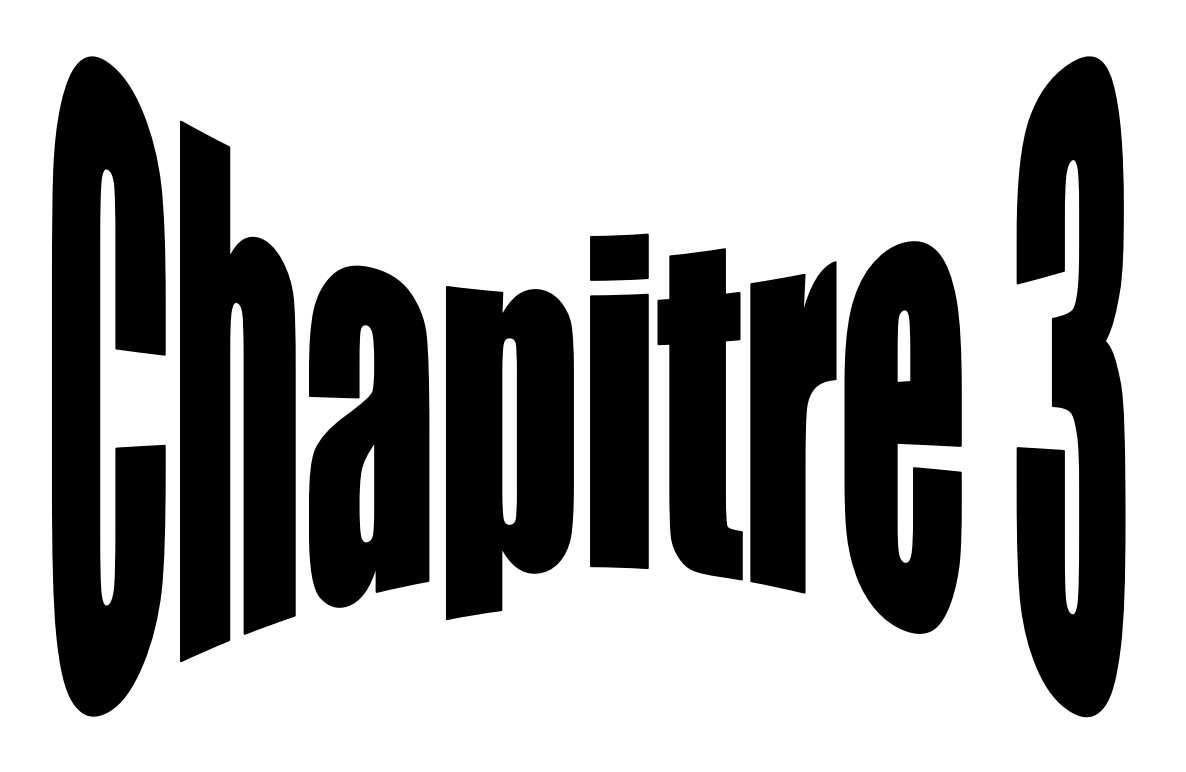

Conception et réalisation

## **1-Introduction:**

En programmation on par l'objet pour d ́ écrire de manière générale les concepts que l'on manipule, de la même manière que l'on parle de variables en mathématiques. L'objet le plus commun dans Matlab est la matrice. C'est donc un tableau d'éléments d'un type donnée, par exemple un tableau d'entiers, de réels, de texte, de variable logiques...Nous reviendrons en détail sur les formats de données plus loin. c'est un point très important car la précision d'un ordinateur n'est pas infinie et donc tout les nombres utilisés seront des arrondis .Le format de la matrice est libre, il se de finit par le nombre de lignes et le nombre de colonnes. Une matrice colonne (n lignes X 1 colonne) est appelée vecteur.

#### **2-l'interface de Matlab:**

nous allons nous familiariser avec l'interface de Matlab . Selon la version utilisée, l'interface peut changer l ́ égarement mais les points centraux resteront identiques[**6]** 

#### **3-Command:**

C'est le terminal dans lequel on doit taper les commandes et sur lequel onverra l'a

>> 1+1

ans  $=2$ 

#### **4-Workspace:**

Dans cette fenêtre, on obtient la liste des variables connues par Matlab .Il est possible de double-cliquer sur une variable pour la command Lorsque l'on effectue une analyse de données sur les résultats d'une expérience il est essentiel de conserver une trace de toutes les opérations qui ont et e réalisées. C'est la base de la traçabilité et de la reproductibilité des résultats scientifiques. Il est possible de cliquer sur une commande dans cette fenêtre pour l'exécutera nouveau. On peut également remonter dans la liste de commandes en se plaçant dans la Command Window et en pressant les flèches de direction. Matlab est également capable de remonter dans la liste de commandes en ne prenant en compte que les commandes qui commencent par certains caractères. Si l'on recherche une commande que l'on a entrée précédemment, on peut taper le début de cette commande puis la flèche du haut et Matlab cherchera uniquement par miles commandes ayant le même début. [**6]**

#### **5-Conversion d'image en couleur vers une image en niveaux de gris**:

L'objectif c'est facilité de lire une image numérique codée en RGB, la représentation en niveau de gris correspond à l'égalité des intensités des trois composantes de l'intensité du pixel. Pour convertir une image couleur en niveau de gris il faut transformer, pour chaque pixel, les trois valeurs représentant les niveaux de rouge, de vert et de bleu, en une seule valeur représentant l'intensité lumineuse .[3]

Dans la recommandation 601 de UIT (Union internationale des télécommunications), la transformation est donnée par la formule suivante: Niveau de gris (Luminance) =  $0.299^*R +0.587^*V+0.114^*B$  Exemple : Une couleur représentant la couleur Orange constituée de Rouge=255, Vert=127, Bleu=0. Alors la valeur de gris(Luminance) est Gris=255\*0.299+127\*0.587+0\*0.0114=151.[3]

Dans sa recommandation 709, qui concerne les couleurs vraies ou naturelles: Niveau de gris(Luminance)=0,2125\*R+0,7154\*V+0,0721\* B Exemple : Une couleur représentant la couleur Orange constituée de Rouge=255, Vert=127, Bleu=0. Alors la valeur de gris est 255\*0.2125+127\*0.7154+0\*0.0721=145. **(voir Figure IV.1)** .[3]

Algorithme d'affichage couleur vers gris : Pour chaque pixel  $(x,y)$  de niveau  $I(x,y)$  faire : Si recommandation =609 alors gris =  $0,299$ <sup>\*</sup>R + $0,587$ <sup>\*</sup>V+ $0,114$ <sup>\*</sup>B sinon Si recommandation= 709 alors gris =  $0.2125$ <sup>\*</sup>R+0,7154<sup>\*</sup>V+0,0721<sup>\*</sup> B fin Si fin Sinon

```
fin Pour
```
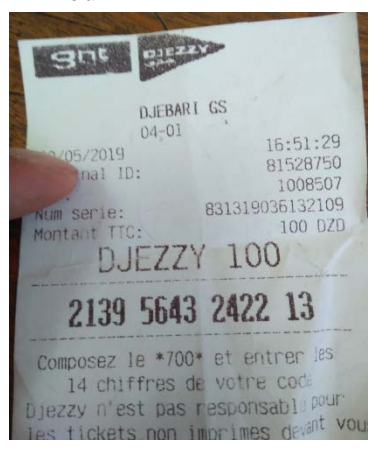

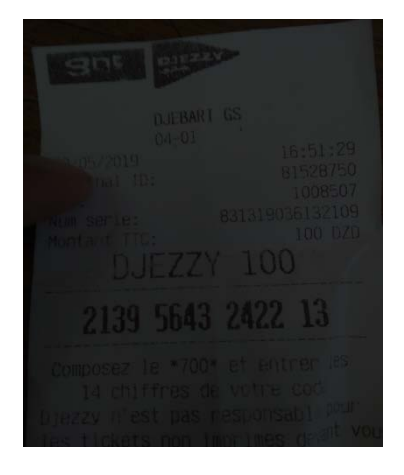

**Figure 1.iii: Conversion vers niveaux de gris**

## **6- Appliquer des filtres:**

Dans notre projet, nous avons choisi d'utiliser comme première étape dans l'amélioration de la qualité de l'image le filtrage de cette dernière. Les filtres implémentés dans notre système sont les suivants : filtre médian est un filtre contre du bruit dans des images à niveaux de gris, et l'une de ses propriétés fondamentales, est qu'il ne crée pas de nouvelles valeurs de niveaux de gris dans l'image. [3]

#### *Algorithme médian: Répéter :*

 *–copie des pixels dans un tableau T (n=k\*k pixel)*

 *–tri du tableau (tri par insertion, tri par sélection, tri à bulles)* 

 *–le médian est au milieu, en T[n/2]*

 *–remplace chaque pixel par le médian*

*jusqu'à la fin*

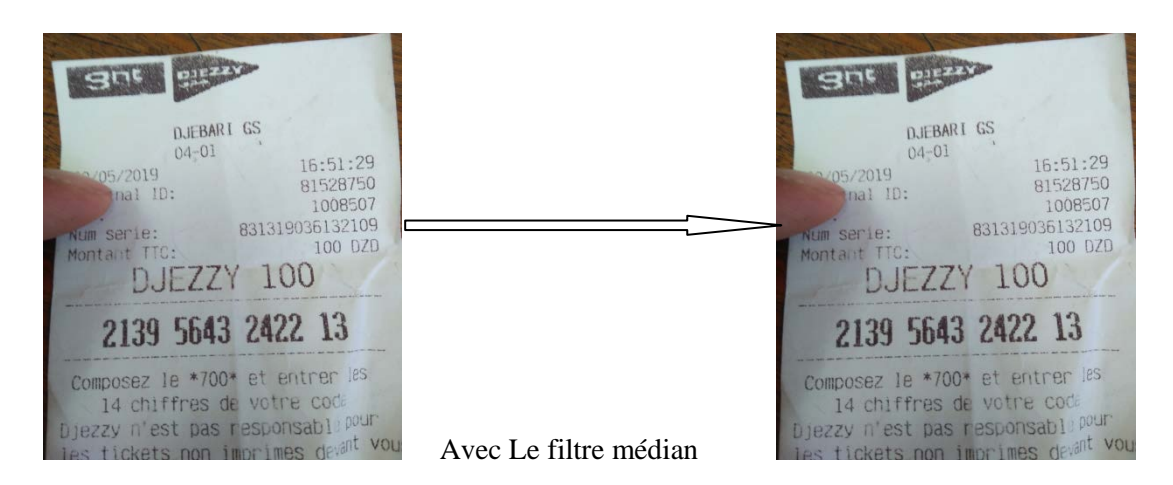

# **Figure 2.iii: Le filtre médian**

# **7-Binarisation:**

L'objectif de Binarisation est de separer l'objet ceux qui appartiennent au fond et ceux qui appartiennent à l'objet sous forme noir et blanc 0 ou1. [3]

```
Algorithme du seuil aléatoire (2 niveaux) 
Pour chaque pixel (x,y) de niveau I(x,y) Faire : 
Générer un seuil aléatoire S entre 0 et 254 /*(random)*/
    Si I(x, y) > S alors
     Allumer le pixel /*(=1)*/
     fin Si
fin Pour
```
## **8-Réalisation d'application activation les codes de recharges:**

#### **8-1 Le cahier des charges:**

L'objectif de notre étude était de concevoir une application capable de reconnaître visuellement des photos des codes recharge et de les suivre (tracking) ou d'afficher du contenu associé à l'image reconnue.

Ces périphériques ont le plus souvent un système d'exploitation spécifiquement conçu pour les appareils mobiles, comme par exemple Androïde, iOS ou Windows Phone. Les contraintes suivantes devaient être respectées :

L'objectif était de pousser les solutions à leurs limites et d'évaluer celles qui permettaient de reconnaître un nombre maximal d'images. A contrario, le respect des taux d'échec était une contrainte forte qui a déterminé certains de nos choix. [3]

#### **9-Présentation de la plateforme**

 Nous présentons dans cette section la plate forme de reconnaissance de code de recharge implémentés sous environnement Matlab .Les différentes fonctions implémentés sont décrits dans les sous- sections suivants :

# **Fenêtre principale**

La fenêtre principale est composée (voir figure

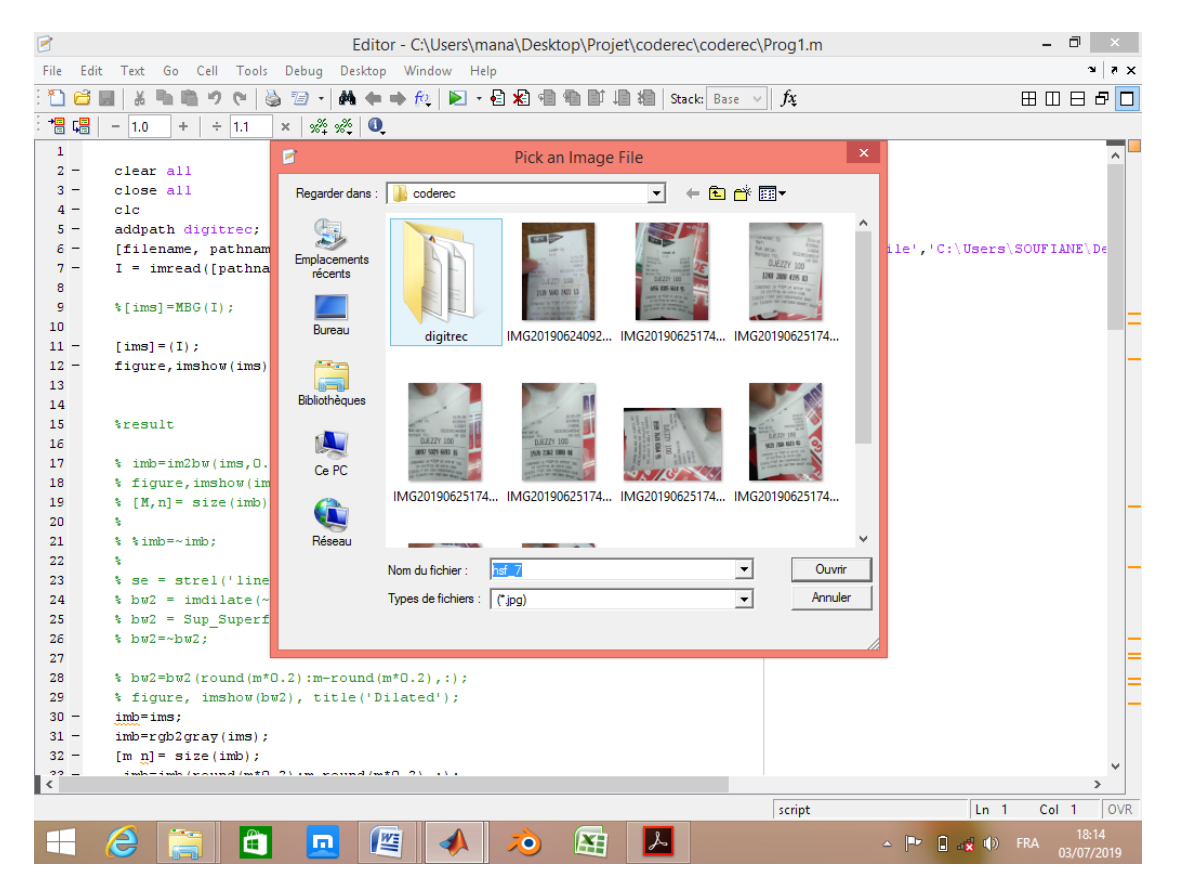

# **Figure 3.iii: Fenêtre principale**

# **Étape 01-Convertir image RGB**

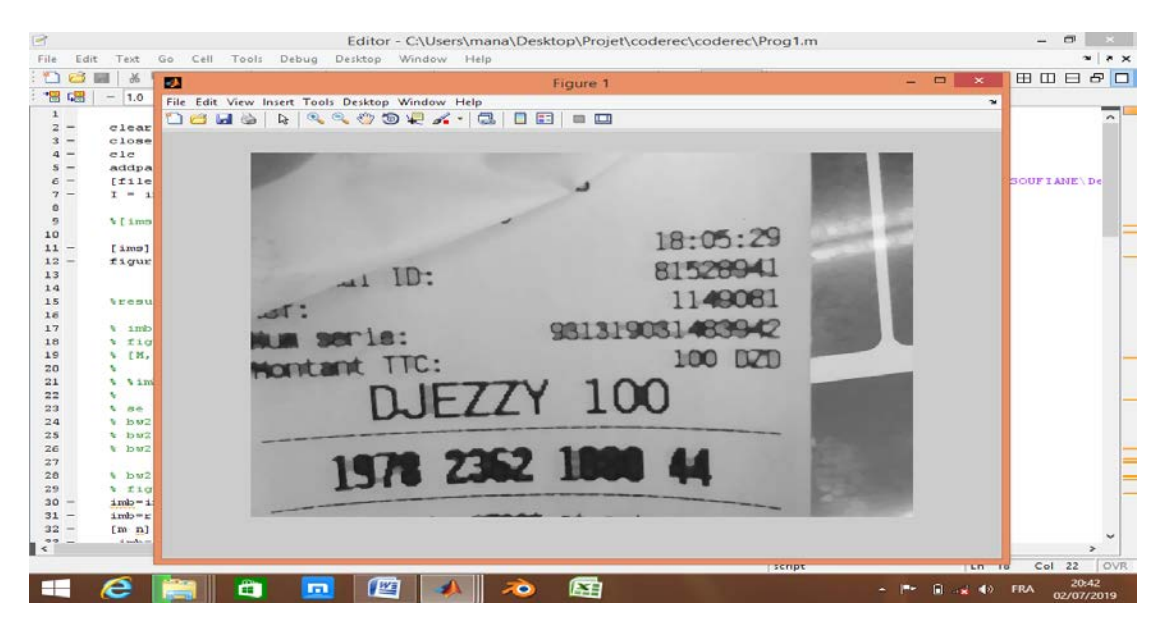

**Figure 4.iii: Convertir image RGB**

# **Étape 02 Binarisation**

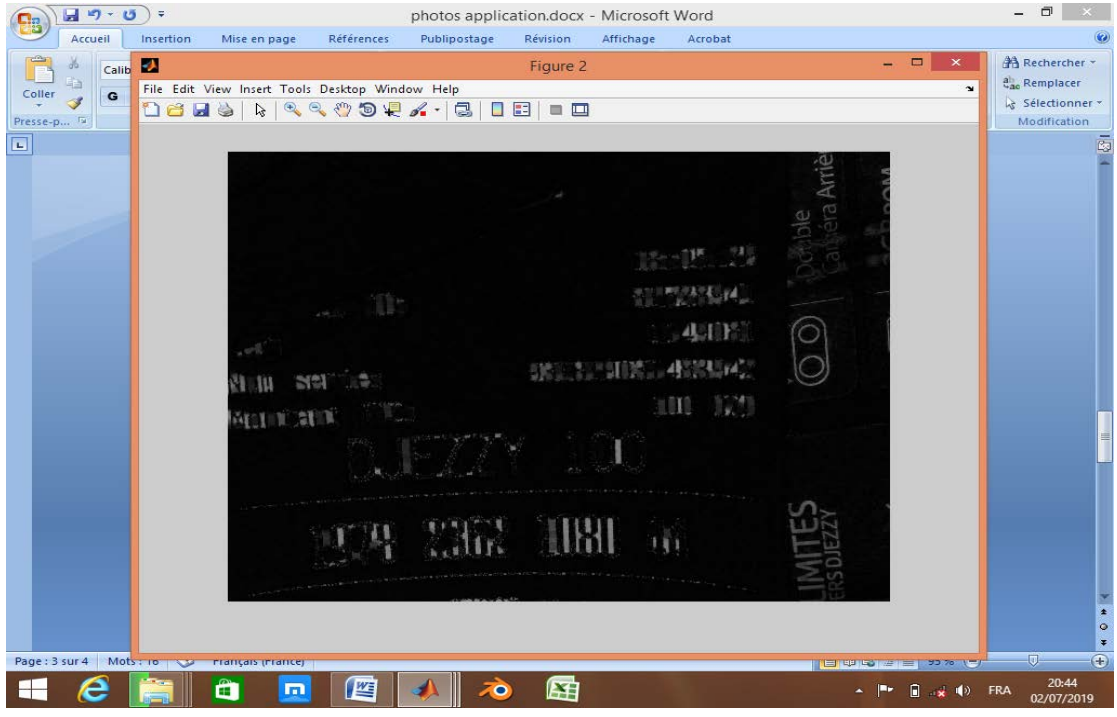

**Figure 5.iii: Binarisation**

# **Étape 03 Détection arrière plan**

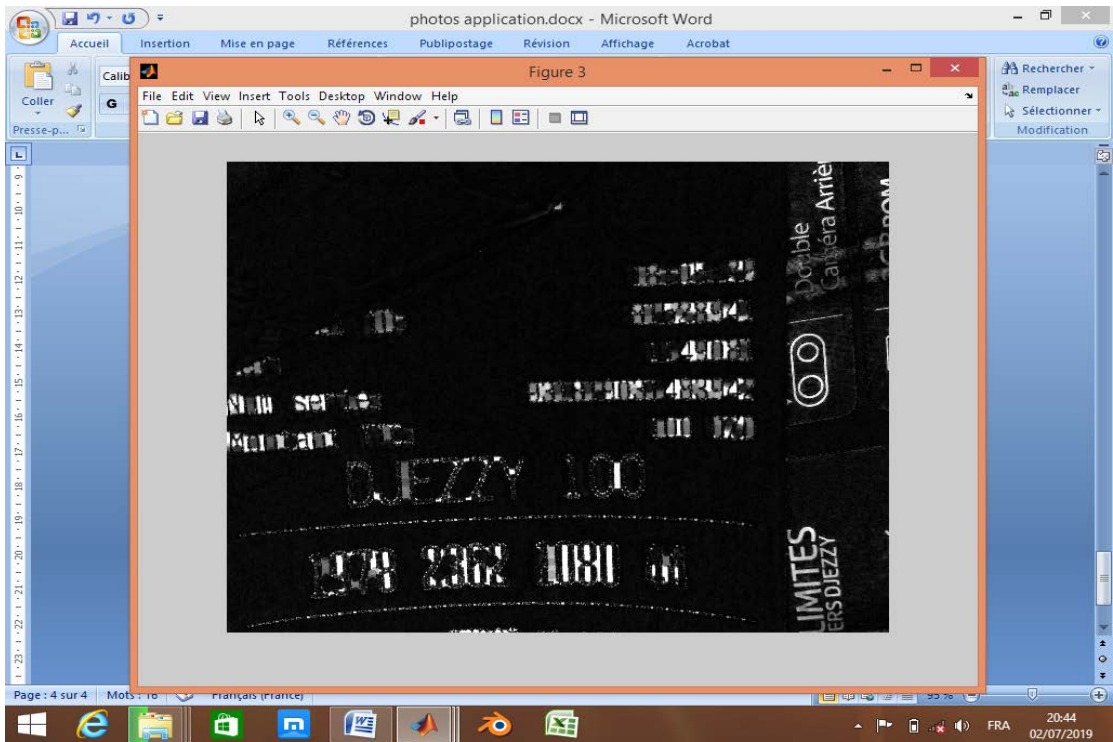

**Figure 6.iii: Détection arrière plan**

**Étape 04 Gradation image (suppression de bruit par filtrage)**

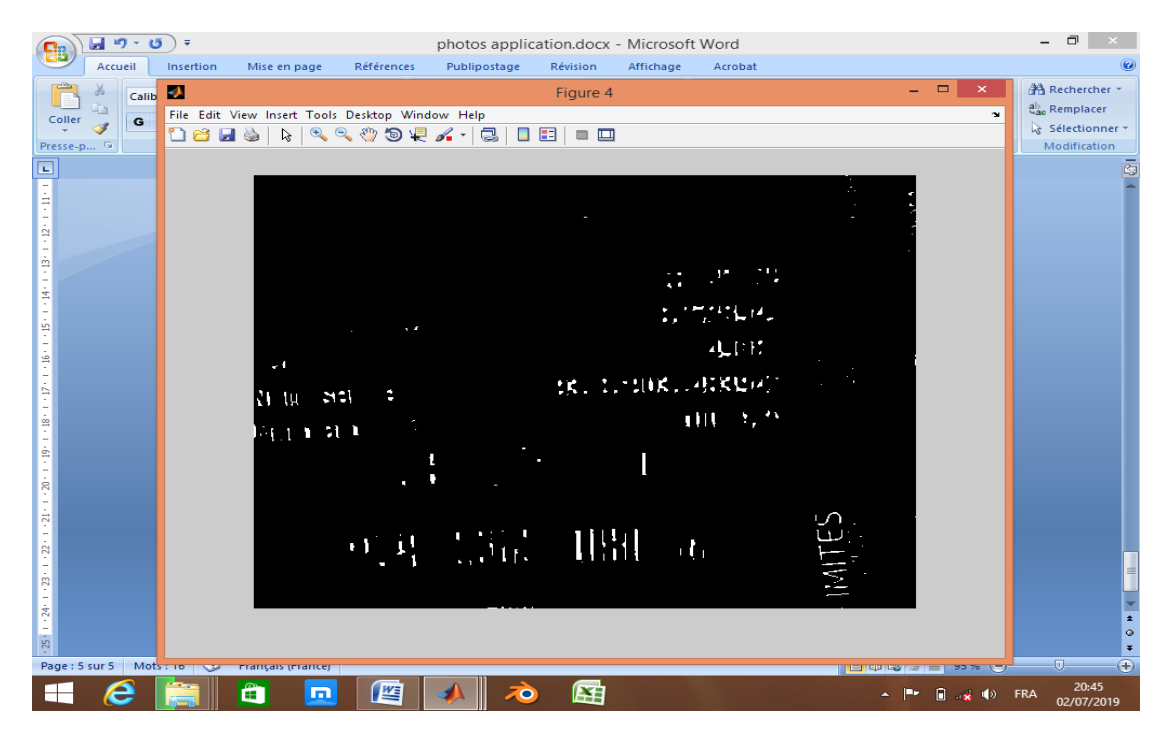

**Figure 7.iii: Gradation image (suppression de bruit par filtrage)**

**Étape 05 Dilatation l'image en utilisant élément structurant**

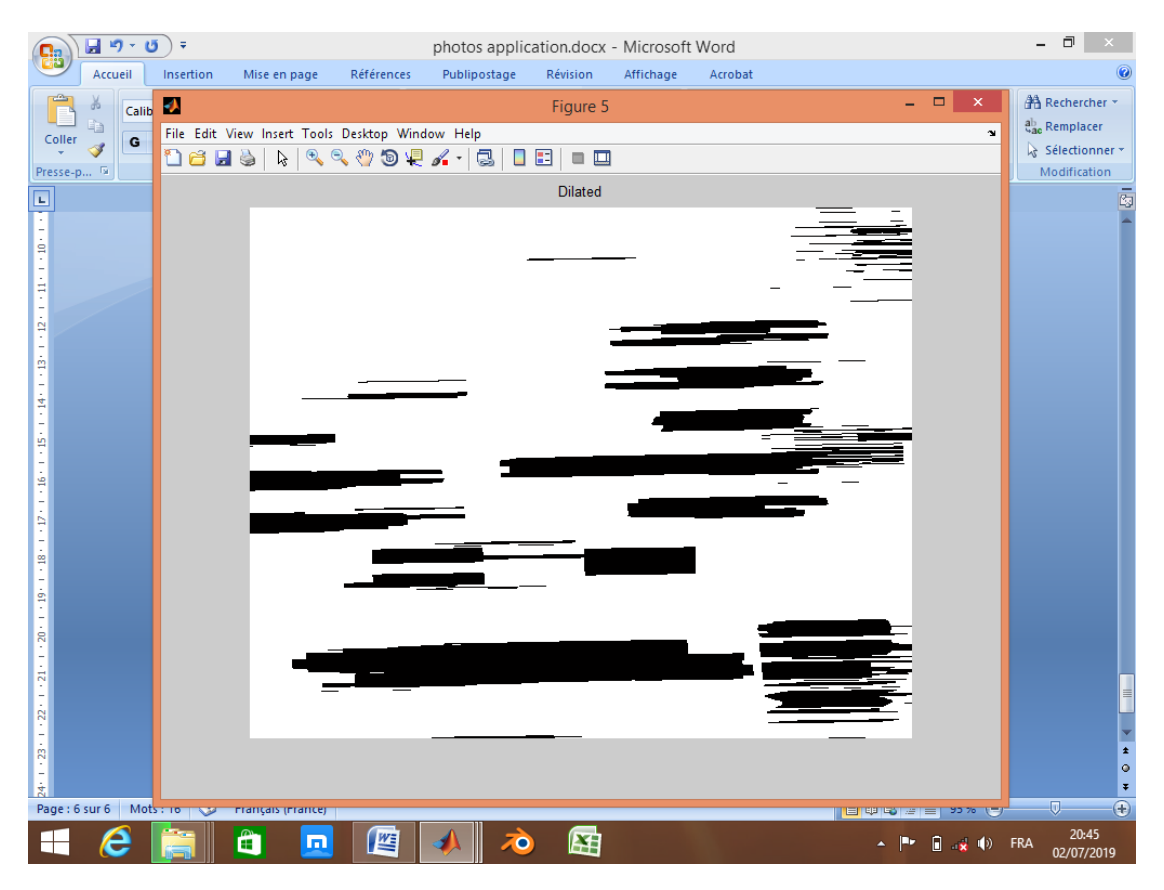

**Figure 8.iii: Dilatation l'image en utilisant élément structurant**

# **Étape 06 Détection de zone d'intérêt**

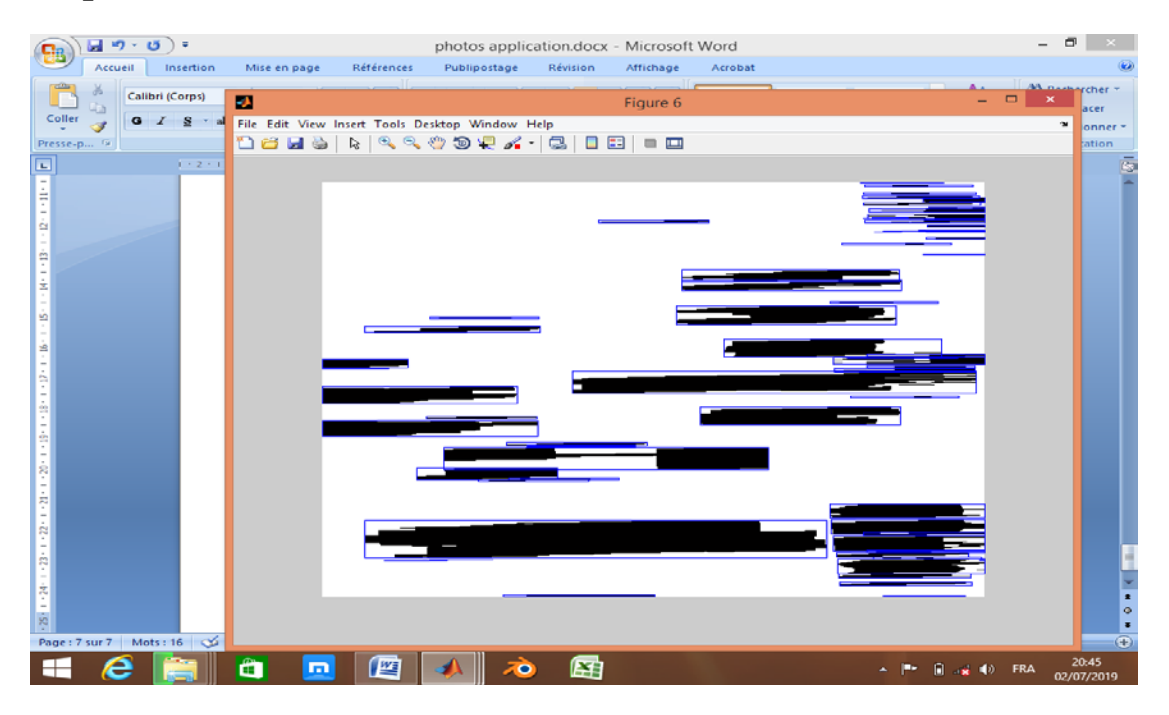

**Figure 9.iii: Détection de zone d'intérêt**

**Étape 07 Segmentation de l'image en chiffres (détection de contours+classification)**

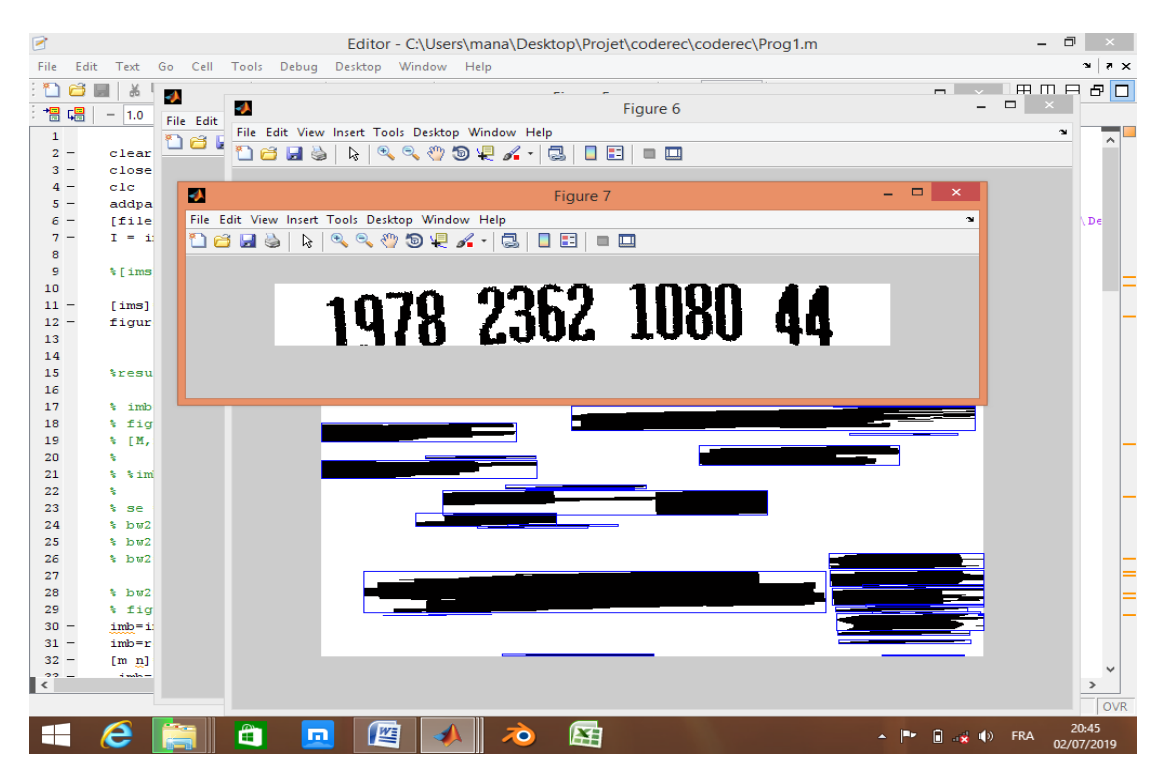

**Figure 10.iii: Segmentation de l'image en chiffres**

**(détection de contours+classification)**

# **Étape 08 Résultat**

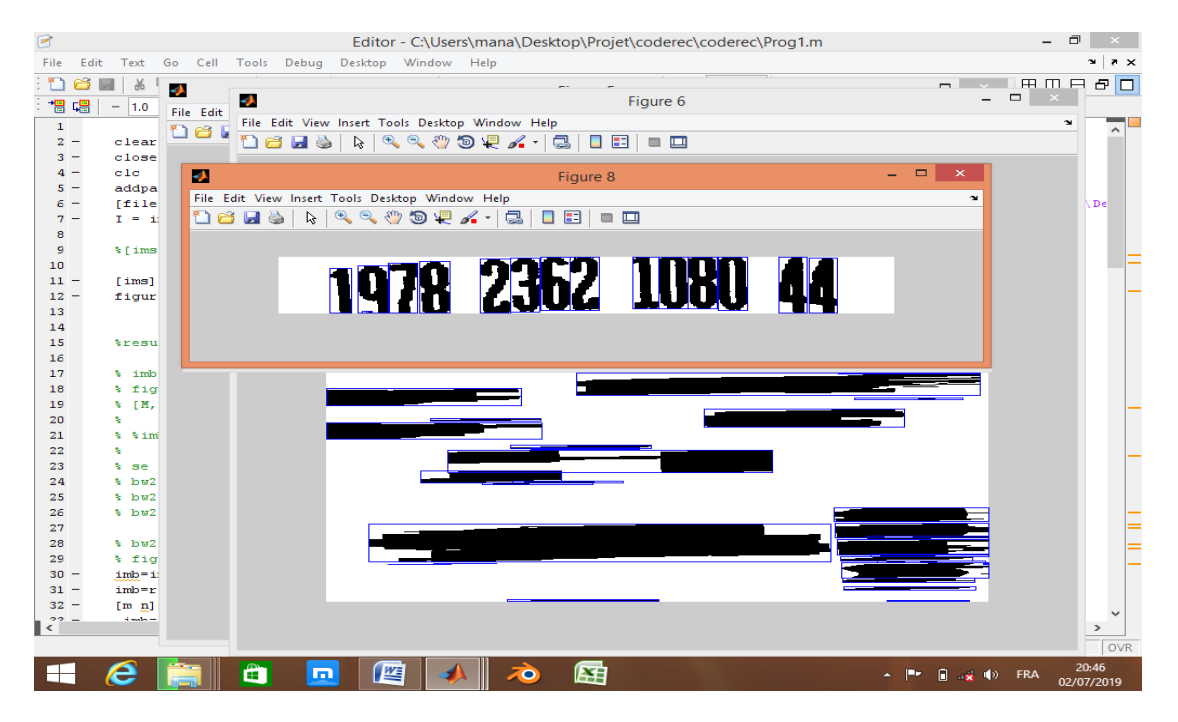

# **Figure 11.iii: Résultat**

# **10- les avantage et les inconvenant D'application:**

Après l'utilisation d'application on peut distinguer ces avantages et inconvénients

## **10-1 les avantages:**

-Élimine le besoin de retapage des codes de recharge

-un temps de réponse de la reconnaissance d'images inférieur à une seconde sur un iPhone 4et sur un Nexus 4

-Précision atteinte par des chiffres imprimé par des agents (~ 99,5%) est environ égal à OCR / ICR en parfait réglage (~ 99,5%).Elle peut atteindre jusqu'a 99.9% de précision avec correction (comme pour l'OMR),

-une reconnaissance des images robuste aux changements d'échelle, d'éclairage, ainsi qu'aux occlusions partielles;

-Le contexte est utilisé pendant le processus de reconnaissance, améliorant la précision des résultats

-Le contexte contribue à identifier les lettres où le symbole de segmentation d'une image est ambigu

### **10-2 les Inconvenant:**

-Si l'image est capturé avec un angle l'application avoir un taux d'erreur importent donc Le système de reconnaissance doit être réglé, testé et validé très soigneusement tel que le taux d'erreur de la reconnaissance minime (moins de 1 pour 3000 tests).

-Les caractères imprimés doivent être séparément dans la carte de recharge

-Inefficace lorsqu'il s'agit de l'éclairage est très faible, les caractères cursifs ou

#### **11-Défauts de code:**

Les défauts de code sont des problèmes d'implémentation qui proviennent de mauvais choix conceptuels. Dans leur définition d'origine, ils sont qualifiés de symptômes de problèmes profonds qui peuvent rendre plus complexes la maintenance et l'évolution d'un logiciel. Ils sont des violations de principes fondamentaux de conception qui ont un impact négatif sur la qualité du logiciel étendent à contribuer à la dette technique des logiciels et à générer des coûts de développement supplémentaires. Par exemple, un défaut de code peut être une méthode trop longue qui, par conséquent, sera complexe à comprendre et à maintenir. Par la suite, d'autres défauts de code ont aussi été reconnus comme pouvant affecter d'autres aspects comme la performance ou la consommation d'énergie. Ils peuvent donc générer des usages inutiles de certaines ressources (comme le processeur, la mémoire, la batterie, etc.) et, par conséquent, empêcher le déploiement de solution efficace et durable.

On retrouvera ici des défauts de code comme l'utilisation de condition mutuellement exclusive dans un SI, qui retournera donc toujours VRAI et donnera donc lieu à l'exécution d'instructions inutiles pour évaluer la condition. Notons ici que les défauts de code ne sont généralement pas des bogues, c'est-à-dire qu'ils n'entraînent pas forcément la terminaison inattendue de l'application. Toutefois, ils participent à dégrader la qualité des applications. Ajoutons aussi, dans un souci de précision, que dans le cadre de cette thèse, nous considérons aussi quelques défauts de conception (ou anti-patrons) qui sont des mauvaises pratiques de plus haut niveau .Les défauts de conception sont d'ailleurs souvent composés de défauts.

## **12- Conclusion:**

Dans ce chapitre nous avons présenté les démarches que nous avons suivre pour le développement de la plateforme de reconnaissance de caractère , les déférentes étapes de la réalisation de notre application, et à la n nous avons présentée les déférents résultats expérimentaux de méthode développée. Le traitement des images est une étape importante dans l'analyse, Ce traitement s'opère sur plusieurs niveaux : prétraitement, segmentation, extraction, et la reconnaissance. Toutes ces manipulations permettent notamment d'améliorer la qualité de l'image (nettoyage, restauration), reconnaître les déférents éléments graphiques (traits, lignes, symboles,...) et de délimiter les zones de textes (caractères, mots, lignes, paragraphes) et des images.

L'objectif donc de notre travail était la conception et le développement d'un système pour la reconnaissance de caractère imprimé. An de bien mener notre projet, nous avons mené une étude sur le système de reconnaissance de caractère OCR ainsi que une étude sur les prétraitements de l'image an d'améliorer sa qualité. Cette étude nous a permis à choisir les méthodes les plus utiles pour améliorer la performance de l'OCR pour atteindre à des résultats satisfaisants. En nous n'avons pas pu aborder quelques concepts dont, nous avons décidés de les mettre comme perspectives de notre travail : Améliorer la base de connaissance de tesseract avec de nouveaux fonds et de nouveaux caractères. Réduire le temps de traitement et trouver une technique adaptative de prétraitement d'image. Etablir une technique de binarisation basée sur la binarisation locale et globale en même temps (binarisation hybride).

## **Conclusion Générale:**

Ce projet était bénéfique pour nous dans plusieurs sens. Il nous a permis, de nous perfectionner en améliorant nos connaissances en domaine du traitement d'image, programmation, et en conception et de bien comprendre et mettre en œuvre des systèmes de classification. Les travaux de recherche dans le domaine se focalisent surtout sur deux aspects : l'efficacité et l'amélioration de performances. Les travaux présentés dans ce mémoire abordent la classification automatique des chiffres imprimes. Cette tache a été réalisée en proposant un classifieur connu dans cette discipline

Notre contribution consistait à réalisé une extraction des caractéristiques à partir des images, ensuite une implémentation et une optimisation des paramètres du réseau de neurones multicouches. Les résultats présentés montrent l'évolution de l'étape d'apprentissage ainsi qu'une interprétation liée aux paramètres de la rétro-Propagation du gradient. Ce travail nous conduit à développer des perspectives très intéressantes qui s'inscrivent dans la continuité de nos recherches, nous souhaitons aborder d'autres optimisations avec une proposition de réaliser une sélection des attributs afin de mieux classifier.

Les technologies de l'information et de la communication ont été la révolution la plus importante et innovante qui a marqué ces dernières décennies. En effet, loin d'être un phénomène éphémère ces technologies nous ont apporté du confort dans notre vie quotidienne par leurs capacités à traiter l'information dans des délais raisonnable. Cette révolution a permis l'émergence de la notion de la portabilité et de la mobilité qui permet un accès distant, instantanée et un flux sans interruption d'informations. En effet, cela est symbolisé par l'apparition des différents appareils de haute technologie tels que les Smartphones et les tablettes qui sont dotées de plusieurs applications pratiques qu'elles soient gratuites ou payantes.

Malgré que les cartes de recharge est rarement utilisé mais cette application reste importante pour facilité le processus de charger le crédit de téléphone et on peut faire des améliorations pour être capable de charger tous les types plutôt quelques un.

# **wibliographie**

**[1] =page site web:<https://fr.wikipedia.org/wiki/Image>**

**[2] =** Mémoire de fin d'études **Réalisé par :** Benali Moustafa **titre:** Reconnaissance Automatique des Chiffres Manuscrits, **Université:** Abou Baker Belkaid– Tlemcen**. Année universitaire** : 2016 – 2017**.**

**[3] = [https://fr.wikipedia.org/wiki/Image\\_num%C3%A9rique](https://fr.wikipedia.org/wiki/Image_num%C3%A9rique)**

**[4] =** Mémoire de fin d'études **titre:** Approches bio-inspirées pour la reconnaissance de formes, **UNIVERSITE**: MENTOURI DE CONSTANTINE**.**

**Année universitaire** : 2005 -2006**.**

**[5] =** Mémoire de fin d'études **Réalisé par :** MENASRIA Abdelaali ZEMOULI Saddam **titre:** Reconnaissance hors ligne des chiffres manuscrite isolé (Base de donnée M.N.I.S.T) **Université** :de Tébessa **, Année universitaire** :2016-2017 **.**

[**6] = auteur:quentin Glorieux titre**: outils et utilisation de matlab, **année**: 2013-2014.

**[7] = auteur:** Jean Brondeau **titre:** introduction a la programmation objet, **année**: 1999.

**[8] =** <https://www.techno-science.net/definition/517.html>

**[9] =**thèse doctorat **Réalisé par :**Dr. Marc VANDROOGENBROECK **titre:** Acquisition et

traitementdel'imageInstitutMONTEFIOREServicedeTélécommunications et d'Imagerie,

**Année universitaire**:2001- 2002

**[10] =** Mémoire de fin d'études **Réalisé par :** Ninouh Hichem **Titre:**  datamining pour la gestion de bibliothèque numérique **Année universitaire:** 2014-2015

# **[11] =** thèse de **MAGISTER Réalisé par MR GATTAL Abdeldjalil**

Segmentation automatique pour la reconnaissance numérique **Année 2009**.